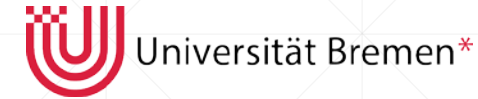

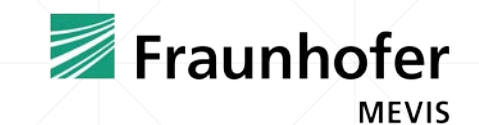

Master Thesis Defense

19th October 2015

# **Automatic Classification of Non-Mass Breast Lesions in DCE-MRI**

Mohammad Razavi

Supervisors: Prof. Gabriel Zachmann Prof. Udo Frese

Advisor: Lei Wang

#### **Motivation**

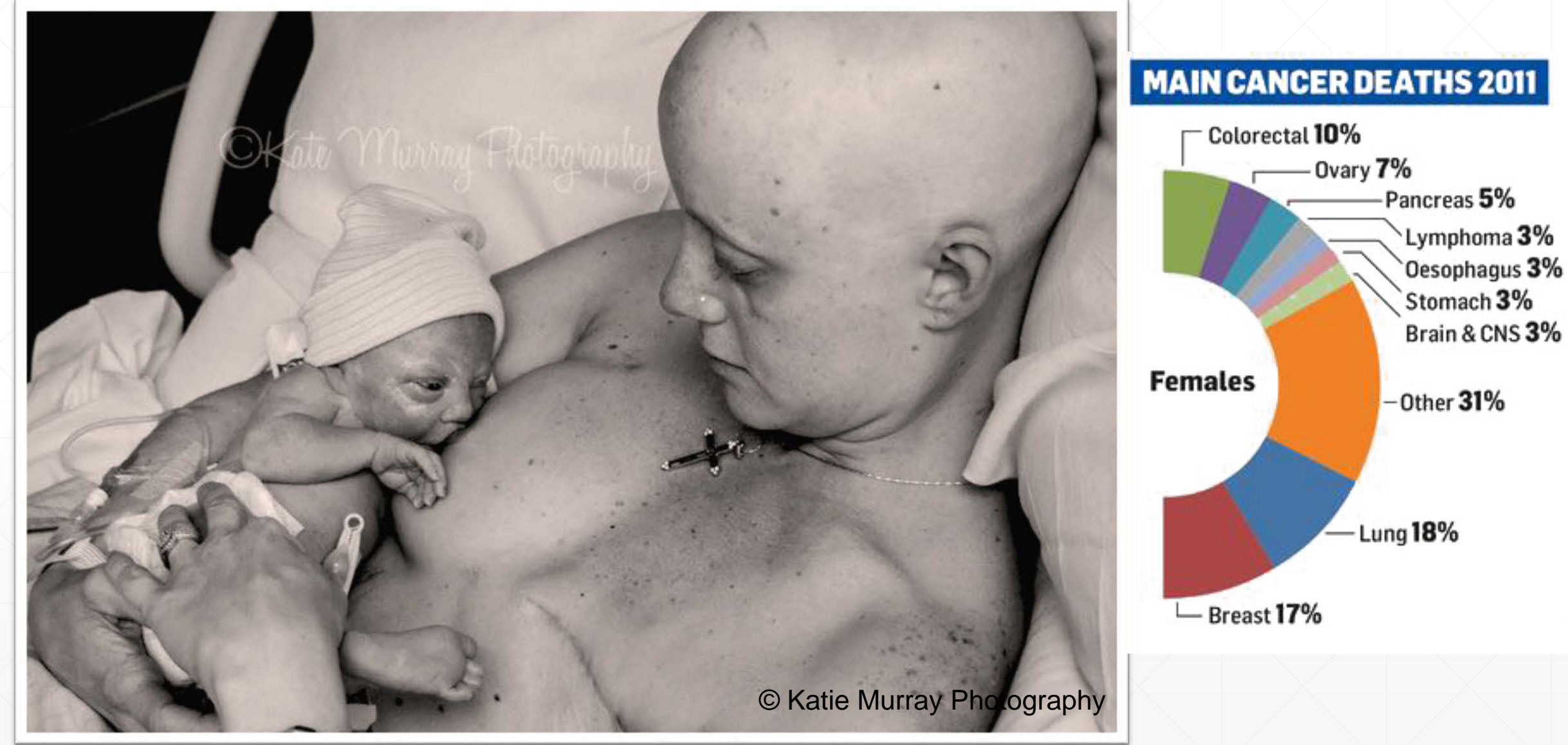

Source: National Cancer Registry

A picture is worth a thousand words

#### **Presentation Structure**

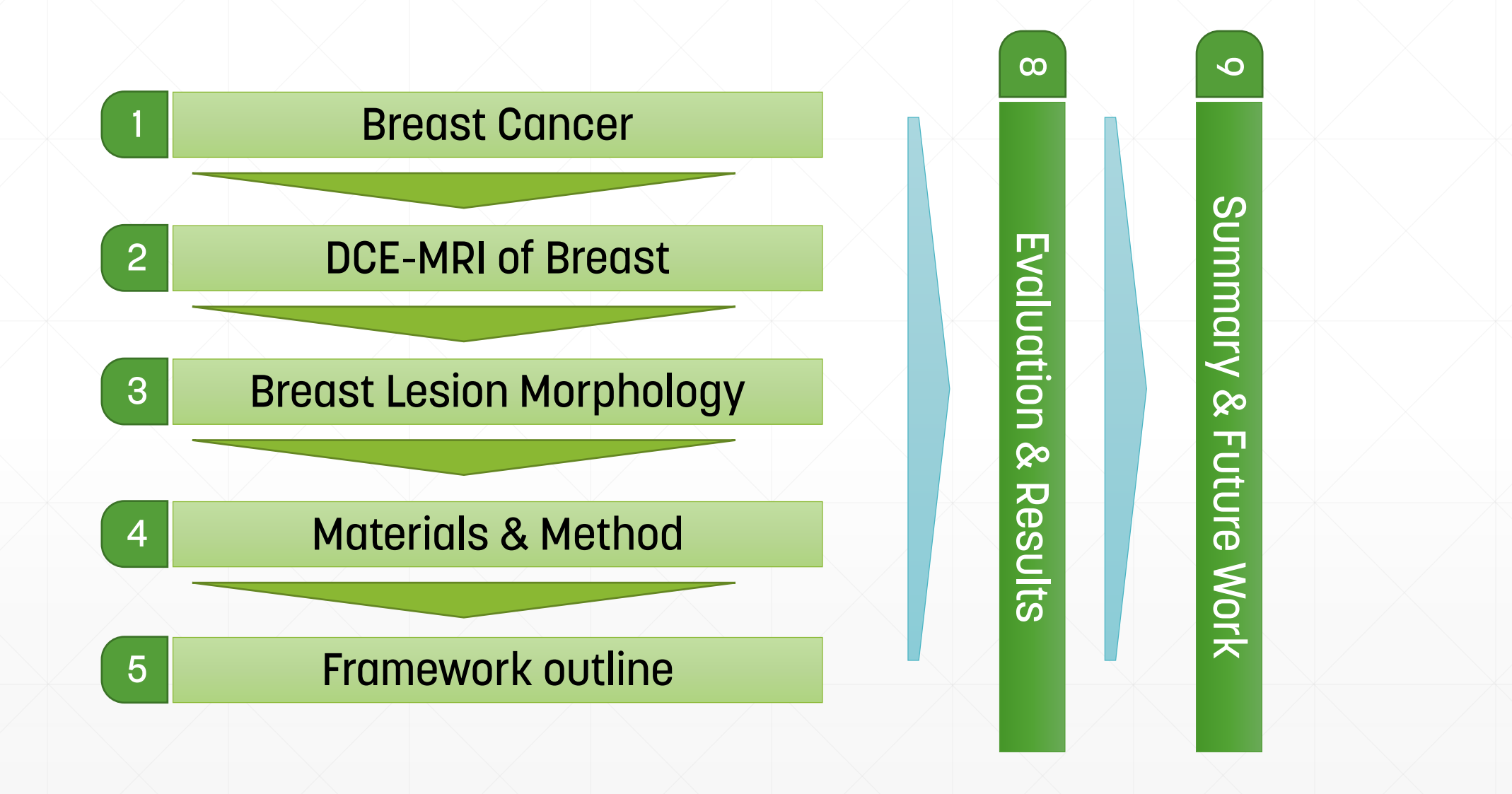

# **Theoretical background**

• Breast cancer

### **Female Breast Structure**

#### ▪ **Breast tissues**

- 1. Fibroglandular tissue (working part)
	- Mammary gland produces milk by lobes
	- **E** Ducts, muscle, and connective tissue
- 2. Fatty tissue (non-functioning part)
	- **Protecting tissue**
	- **Often takes the majority of breast**

#### ▪ **Breast density**

- $\blacksquare$  The ratio of fibroglandular tissue to breast volume
- The more fat, the less dense the breast
- Women with dense breasts are at **greater risk** for

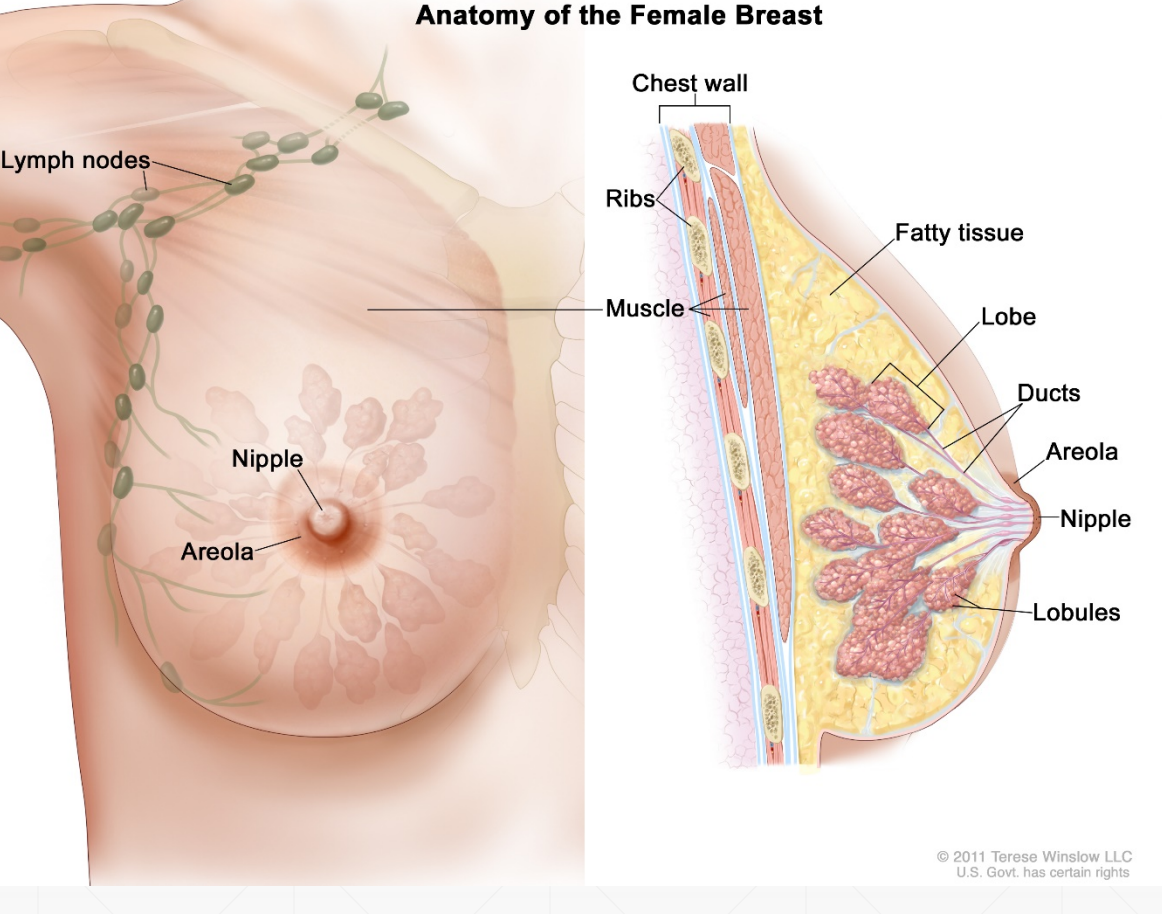

#### **Example 20 Areast cancer <b>Lobules** or ducts are the places that cancer develops

#### **Breast Cancer**

 $\overline{C}$ 

- **EX Normal breast cells are altered in appearance and** functionality
- **. They start growing disorderly and create a tumor**
- **EXECUTE: Breast cancer may take up to 10 or more years**

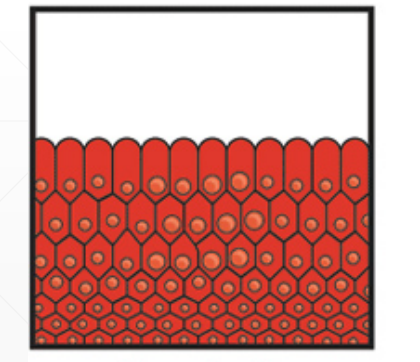

Normal cells

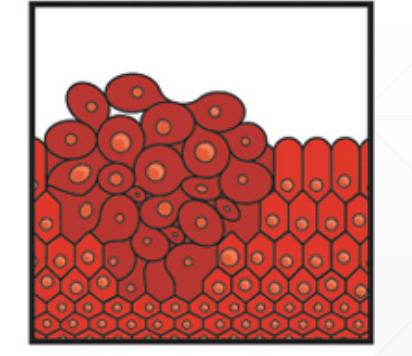

Cells forming a tumour

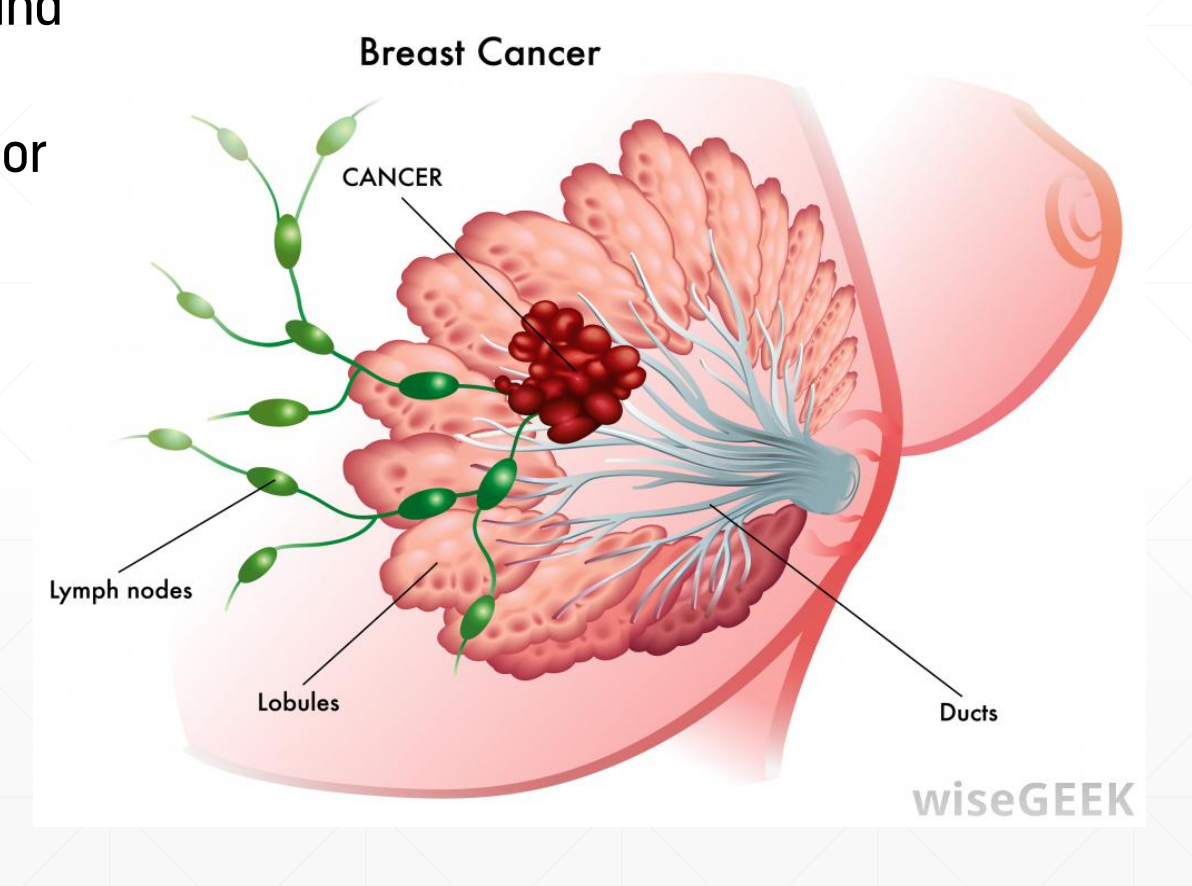

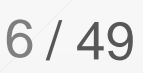

### **Breast Dynamic contrast-enhanced MRI (DCE-MRI)**

- Analyzes the vessels (tumor vessels structurally differ from the normal ones)
- **Rapidly growing** in tumors:
	- **· Heterogeneous vasculature**
	- Leaky & fragile capillaries with openings in walls
	- permeability let **fast diffusion of contrast agent**  to the tumor

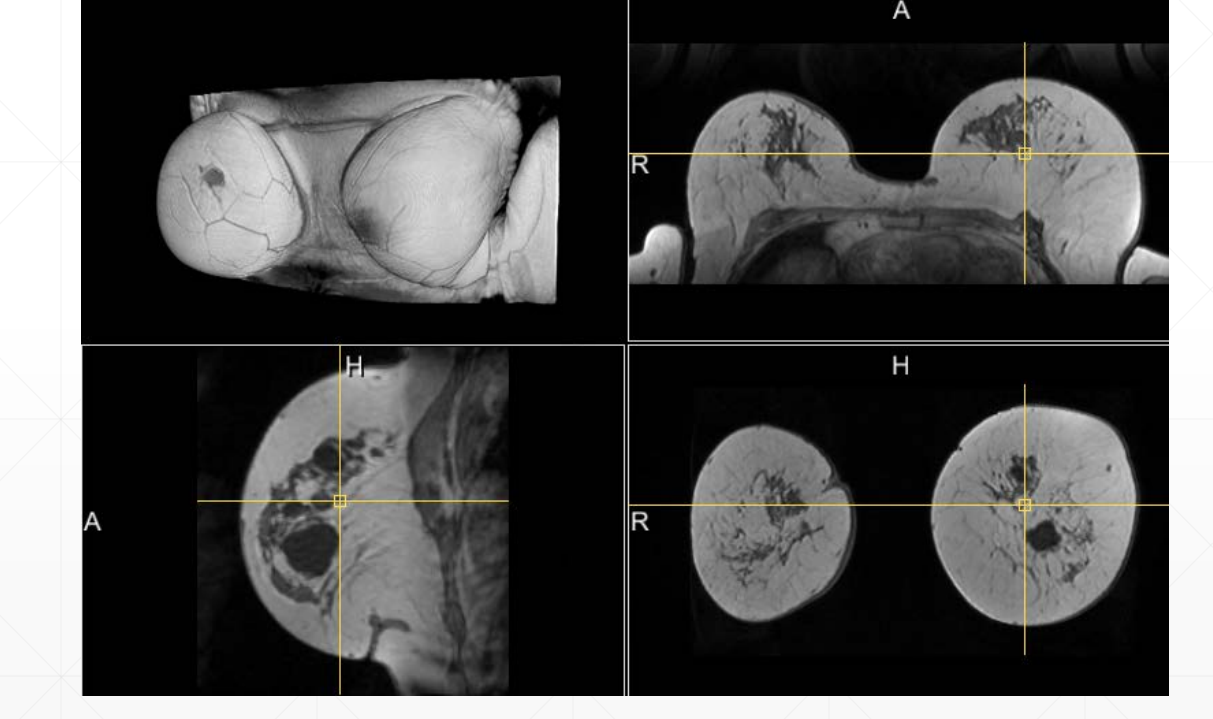

/ 49 7

fairview.org

# **Breast Dynamic contrast-enhanced MRI (DCE-MRI)**

 $\boxed{\bigcirc}$ 

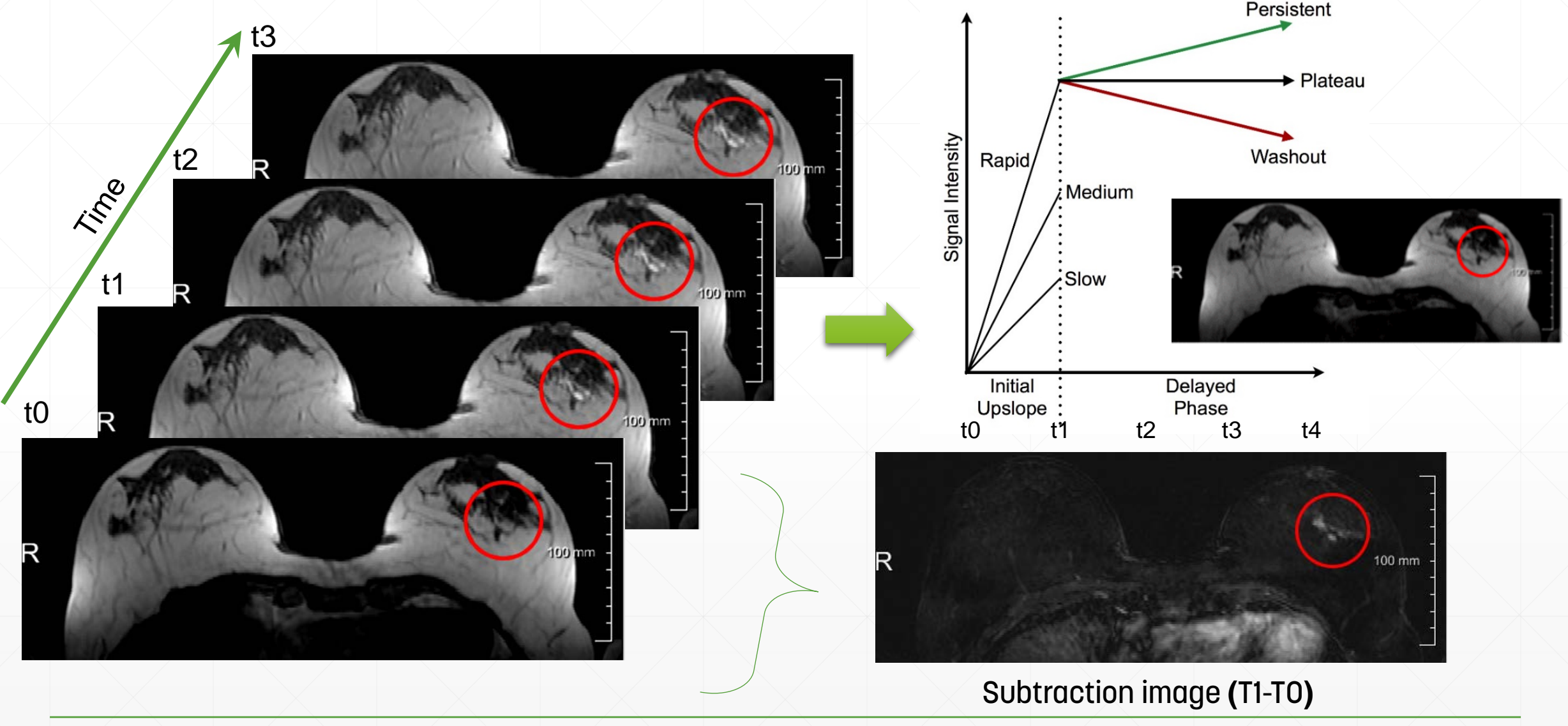

### **Types of breast tumors**

#### ▪ **By Invasiveness:**

- 1. Invasive: Tending to spread to other tissues
- 2. Non-invasive: Abnormalities in cells, have not spread to outer tissues

▪ **By Mass:**

 $\boxed{\bigcirc}$ 

- 1. Mass-like
	- **Compact regions**
	- Noticeable from the healthy tissue
- 2. Non-mass-like
	- Complex distribution patterns
	- **EXTERN ARRY Dispersed among normal tissue.** Mass-like enhancement **Non-Mass-like enhancement**

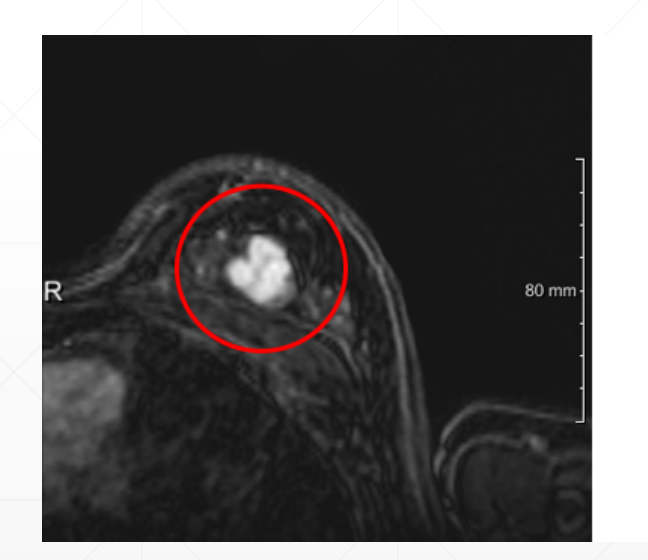

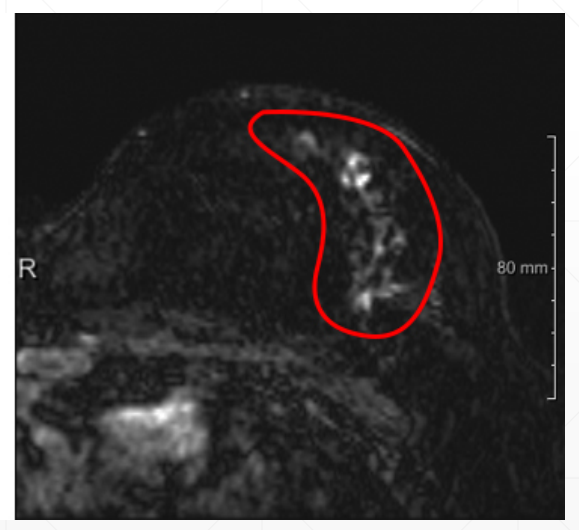

### **Benign vs Malignant lesions**

- **Benign tumors (non-cancerous)**
	- Non-spreadable
	- Removable

 $\boxed{\bigcirc}$ 

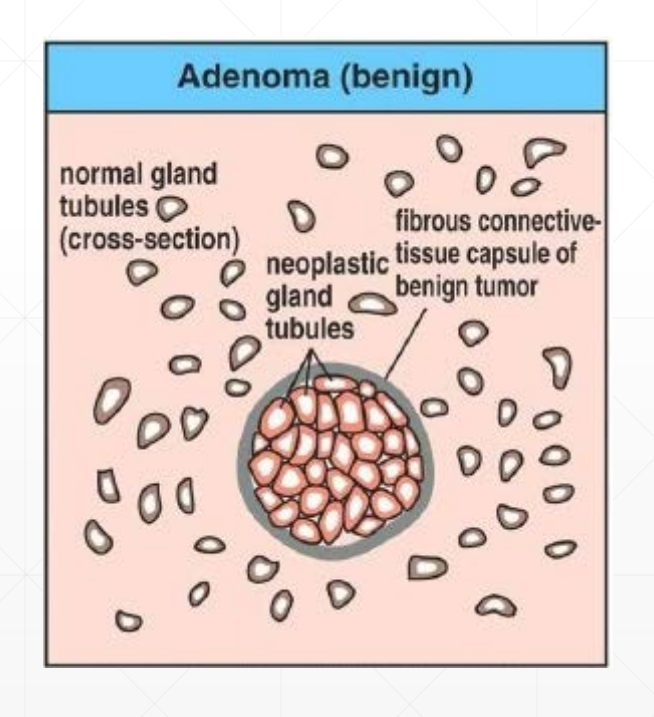

#### ▪ **Malignant tumors (cancerous)**

- **· Uncontrollable growth**
- Tend to metastasize

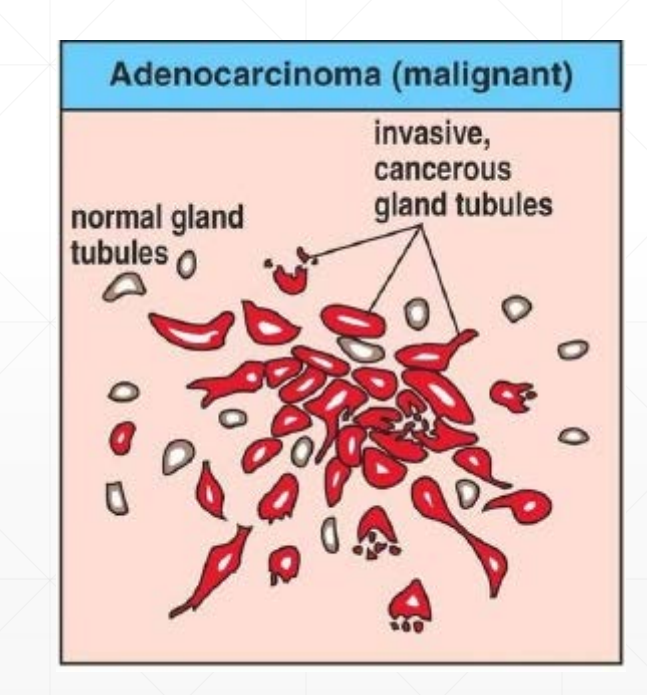

10/49

imgbucket.com

#### **Morphological differences of lesions**

 $\boxed{\bigcirc}$ 

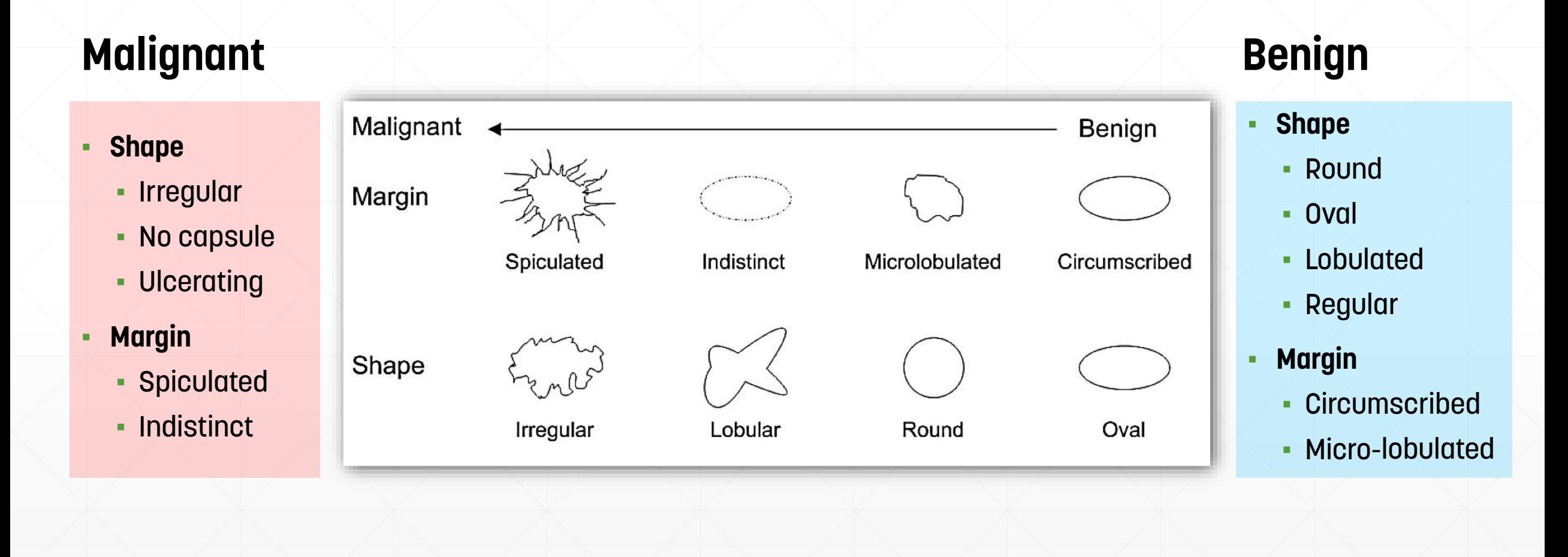

# **Method outline**

#### **Method outline**

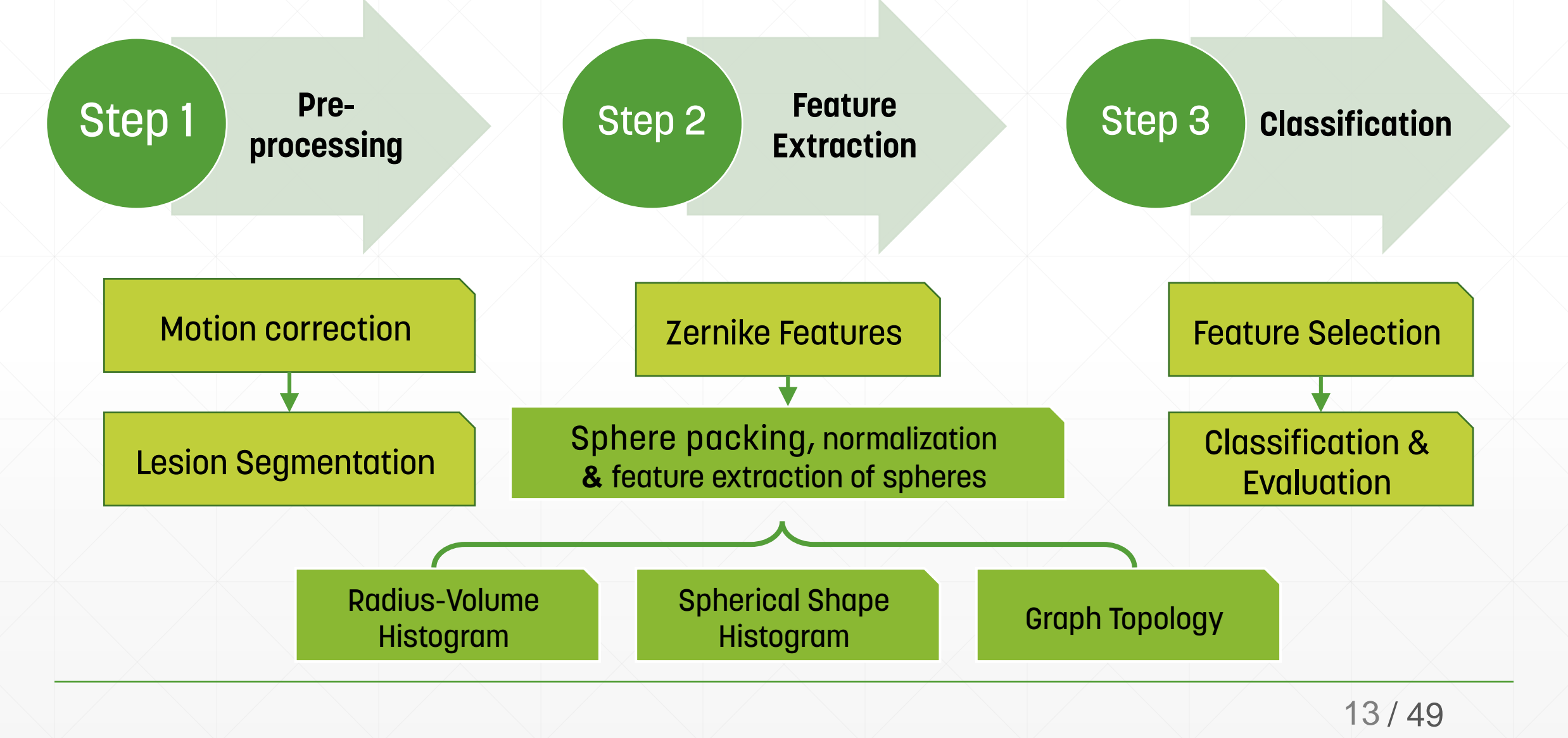

### **Motion Correction**

- Purpose:
	- **. Compensates motions occurred during** image acquisition
	- Improves **difference image** quality
- **Possible patient motions** 
	- 1. Respiratory motion
	- 2. Muscle relaxation
	- 3. Coughing

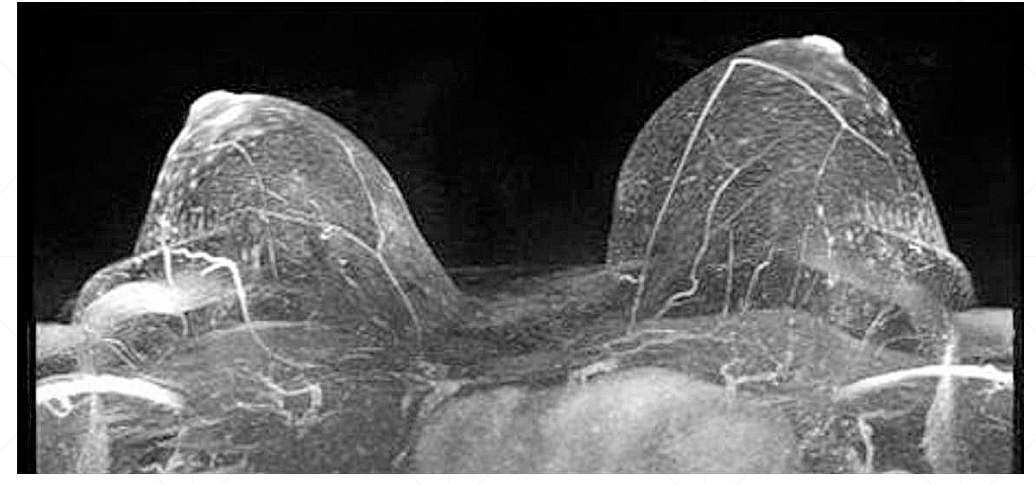

No motion

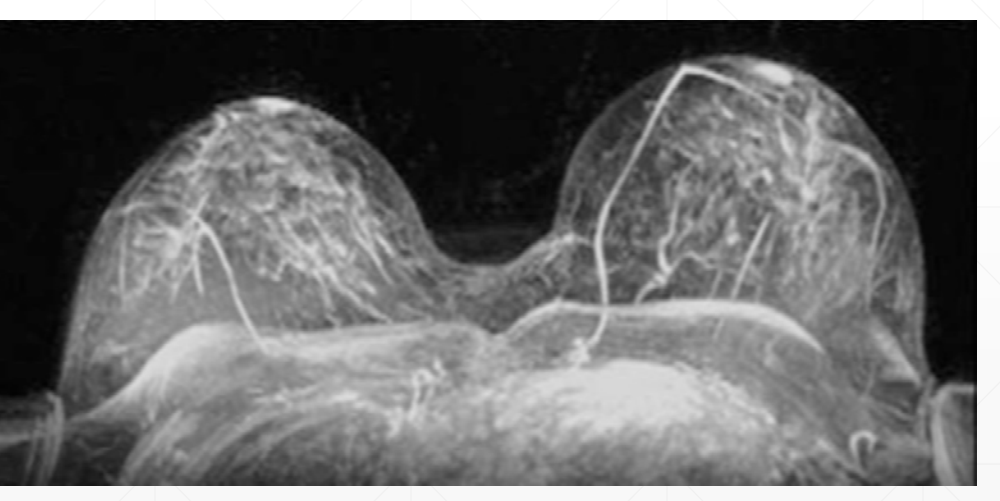

Moderate motion in both breasts

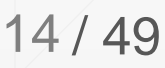

# **Semi-automatic lesion Segmentation**

- **Bounding box separation from subtraction image**
- 2. Applying mean shift segmentation
- 3. Rescale intensity to unit values

 $\boxed{\bigcirc}$ 

4. Thresholding the intensity value

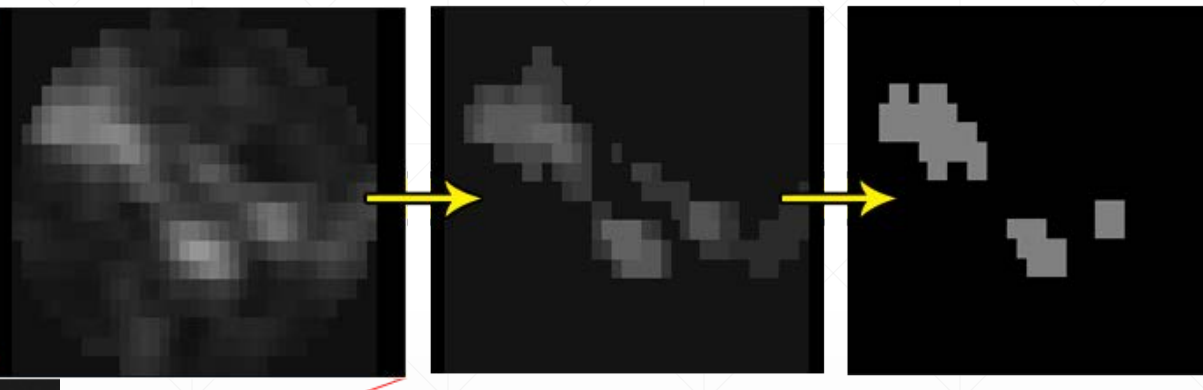

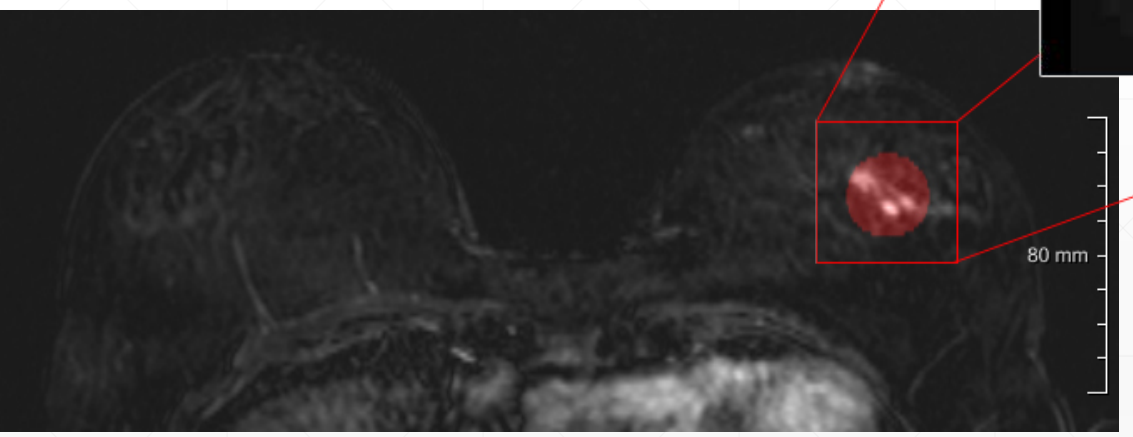

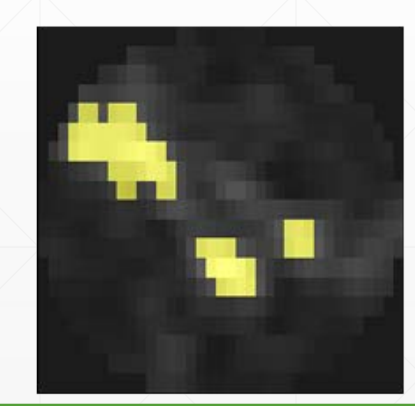

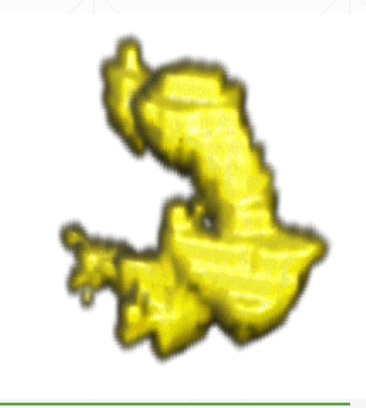

# **Segmentation results**

#### Benign Lesions Malignant Lesions

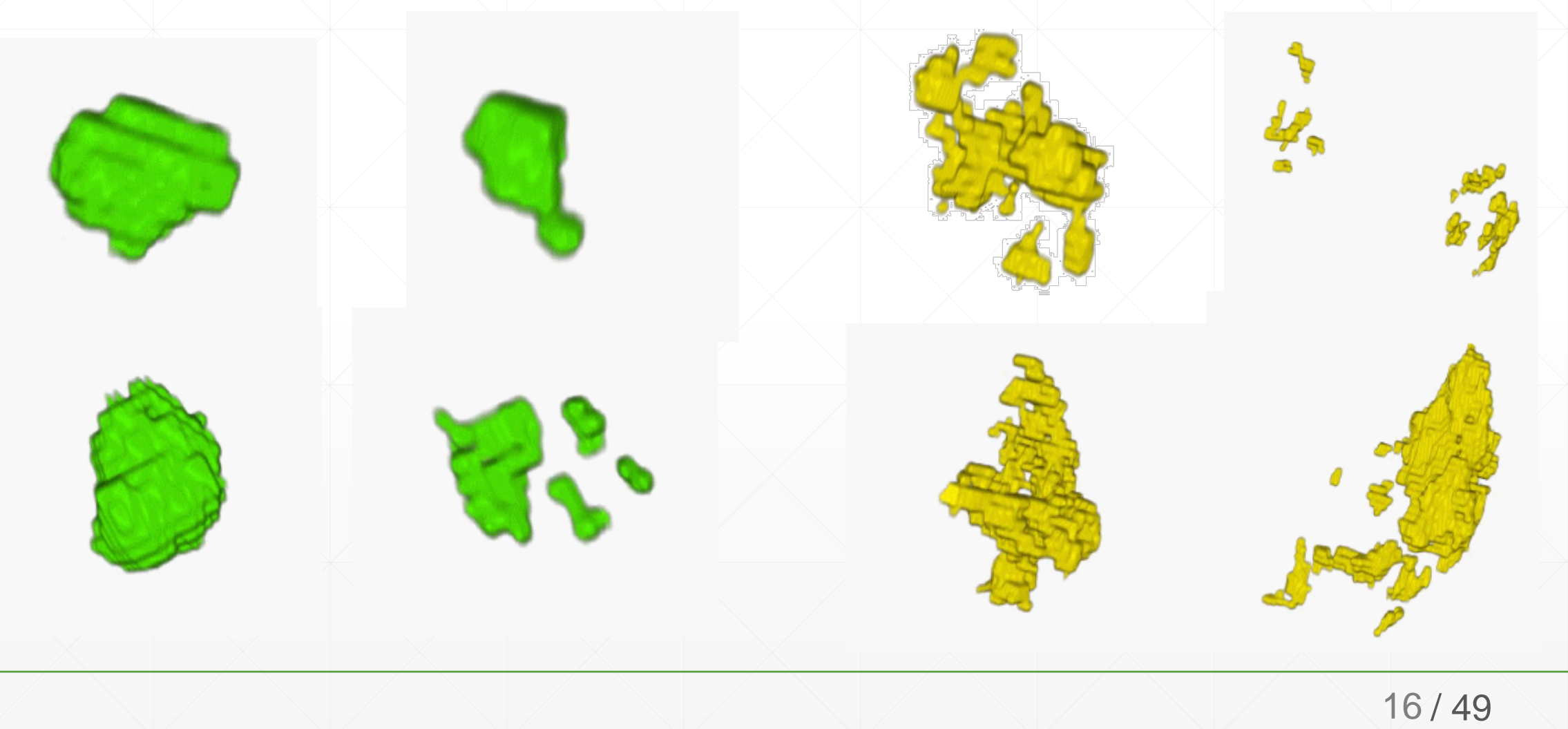

# **Sphere Packing**

- Filling an object with **non-overlapping spheres** with arbitrary radii
- 1. Embedding the **largest possible sphere** into the object
- 2. Inserting new spheres iteratively:
	- A. Must **not intersect** already existing ones
	- B. Be completely inside the object

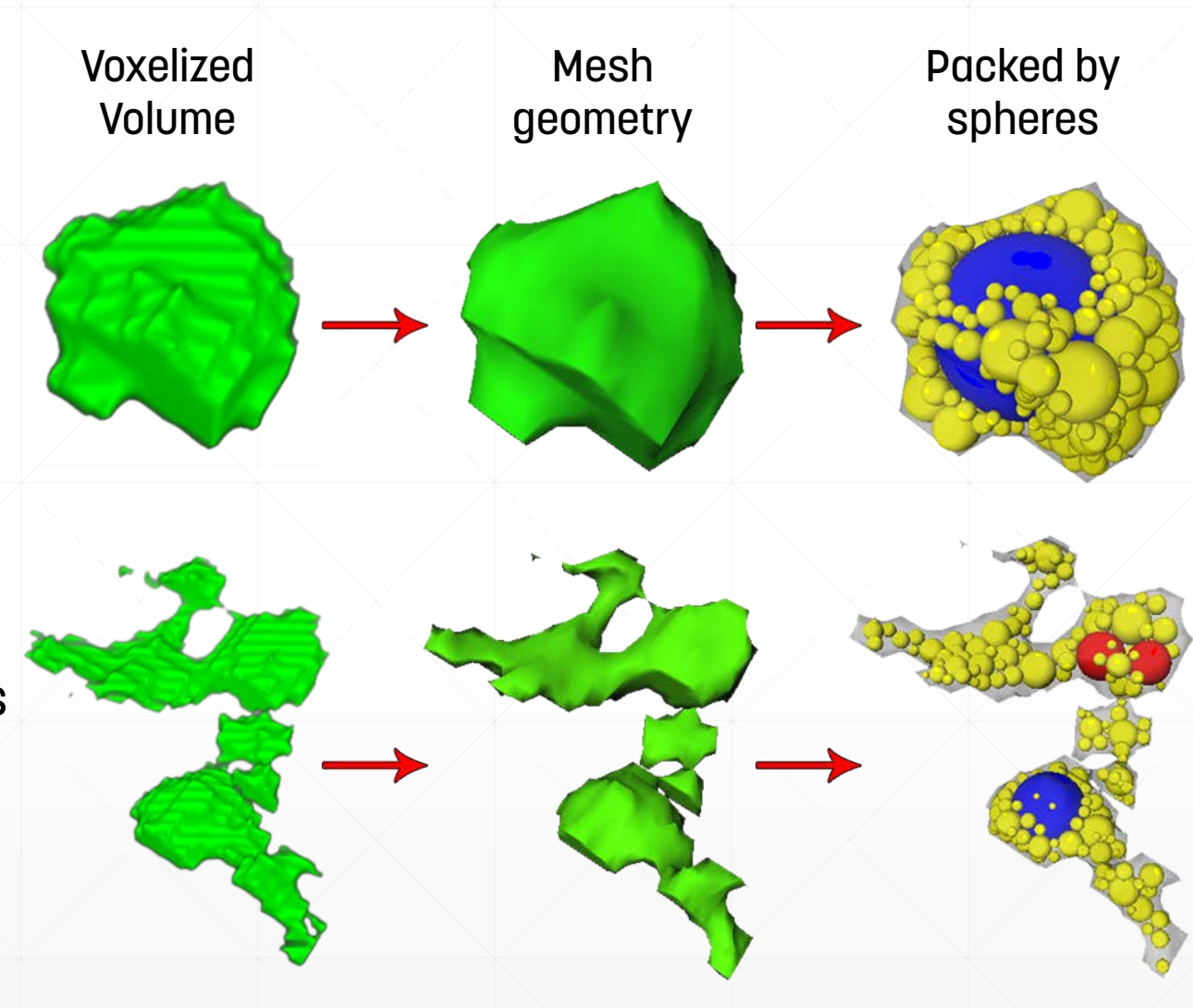

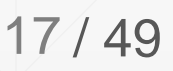

# **Normalization**

#### ▪ **Scaling by overall maxima** method

Mapping spheres' components  $(x, y, z \text{ and radius})$  to the unit range For all components:

- Maximum and Minimum values are computed
- 2. subtracted by Minimum value
- 3. Divided by difference value

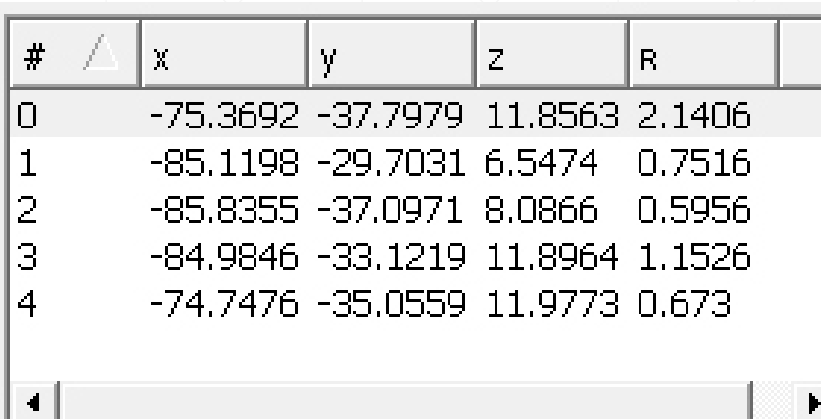

Not normalized sphere components Normalized sphere components

$$
x_0 = \frac{(x_0 - \min)}{\min}
$$
 (max-min)

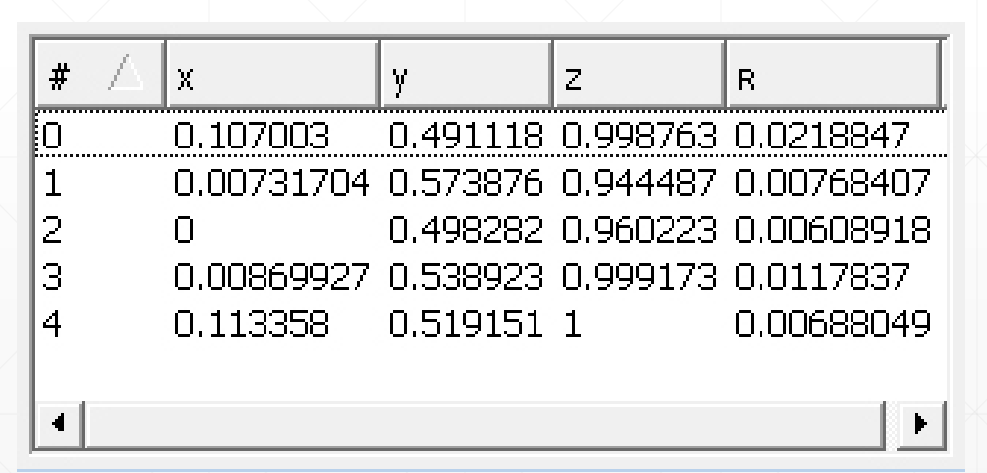

18/49

# **Feature extraction**

- Volume-Radius Histogram
- 3D Spherical Shape Histogram
- Graph Topological Features
- Zernike Invariant Moments

### **Volume-Radius Histogram**

- **· benign Lesions** 
	- **Big spheres** filled most of their volume
- **· malignant Lesions** 
	- **Middle size spheres** filled most of their volume
- **.** Histogram is formed by
	- **X-axis:** radius range of spheres divided by number of bins
	- **Y-axis:** summation of spheres' volume with radius in bin range

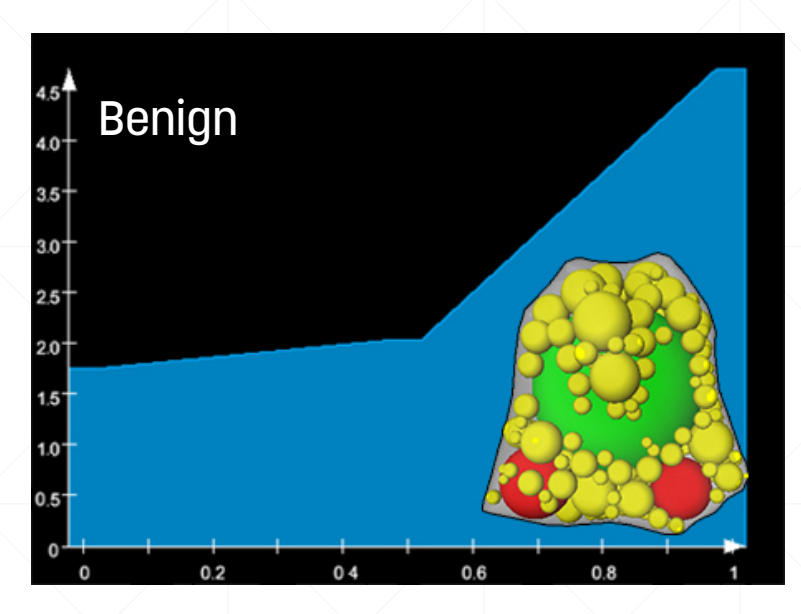

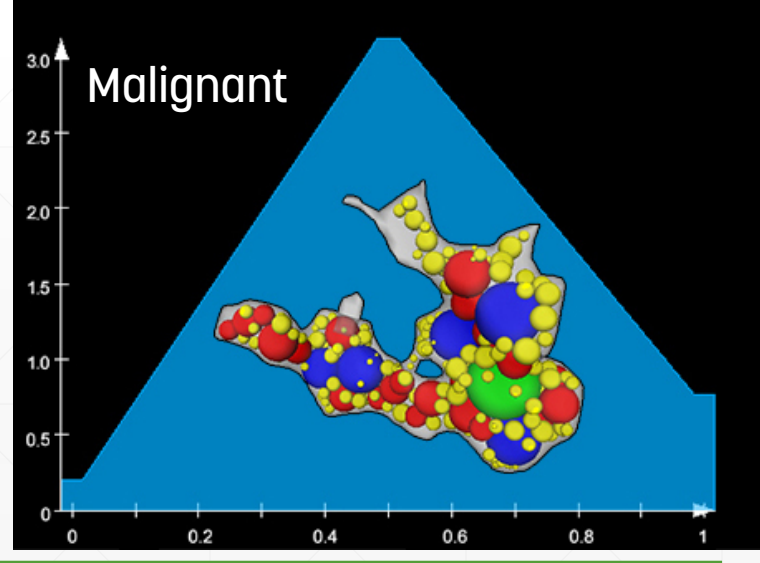

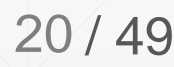

### **2D Shape Histogram – The Idea**

- Uses uniformly distributed elements of a shape.
- A histograms based on a partitioning of the space in which the objects reside
- A complete and disjoint decomposition into cells, which correspond to the bins of the histograms

2D section coding

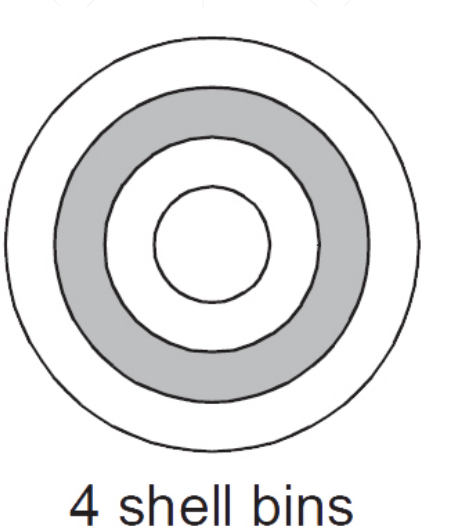

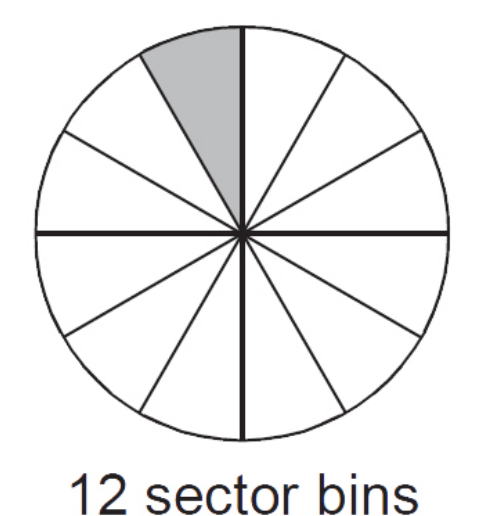

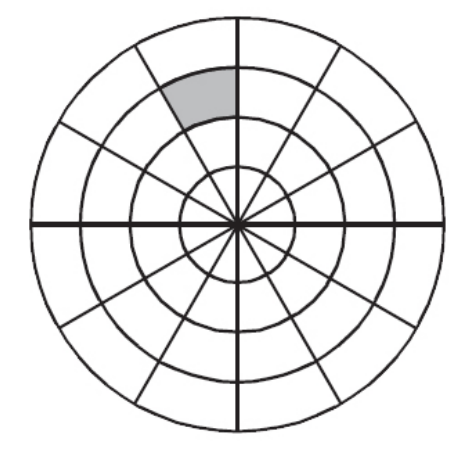

48 combined bins

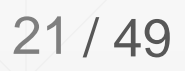

### **3D Spherical Shape Histogram**

- A surrounding wireframe with internal space partitioning:
	- **Sectors:** vertical lines (longitude); **Rings:** horizontal lines (latitude); **Shells:** concentric spheres
- **Histogram x-axis:** the bins represent each partition, starting from the most centric one
- **Histogram y-axis:** the number of spheres' center points inside each partition

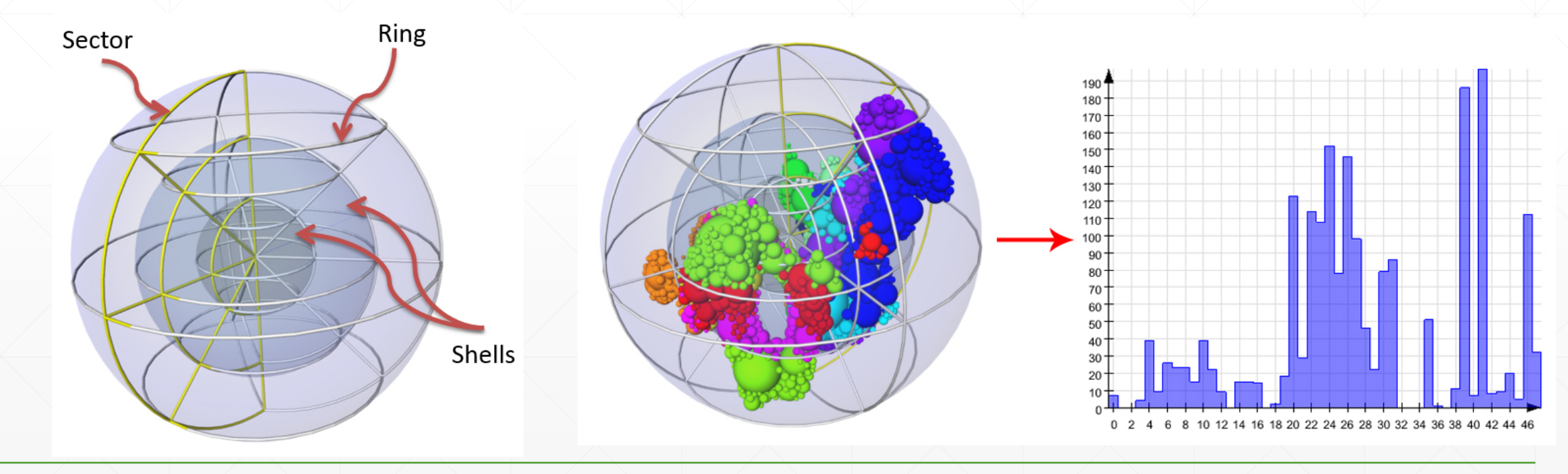

#### **Strategies for choosing spherical wireframe center point**

- In the mean distance of the all spheres' center points
- 2. In the middle of the two most distant spheres
- 3. In the center of the biggest sphere
- 4. According to the Smallest Enclosing Ball of Balls algorithm

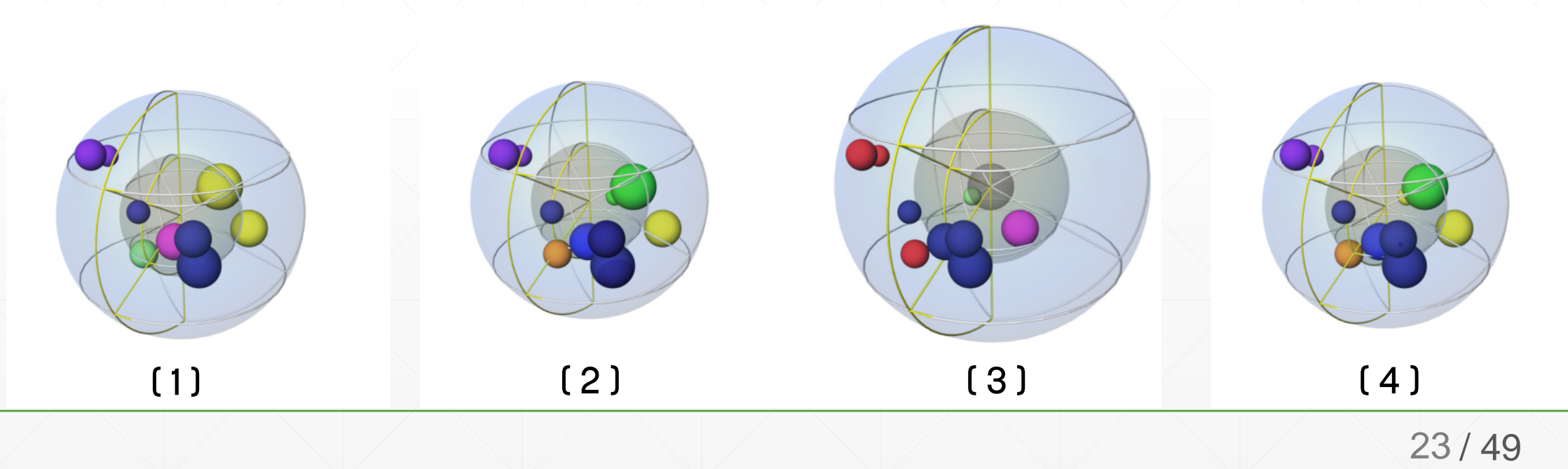

### **The filled-portion feature**

- Occupied proportion of the surrounding wireframe sphere
- **In benign lesions** 
	- . the surrounding sphere is more occupied than the malignant ones.

- **Benign lesions -> closer to one**
- **.** Malignant lesions > closer to zero

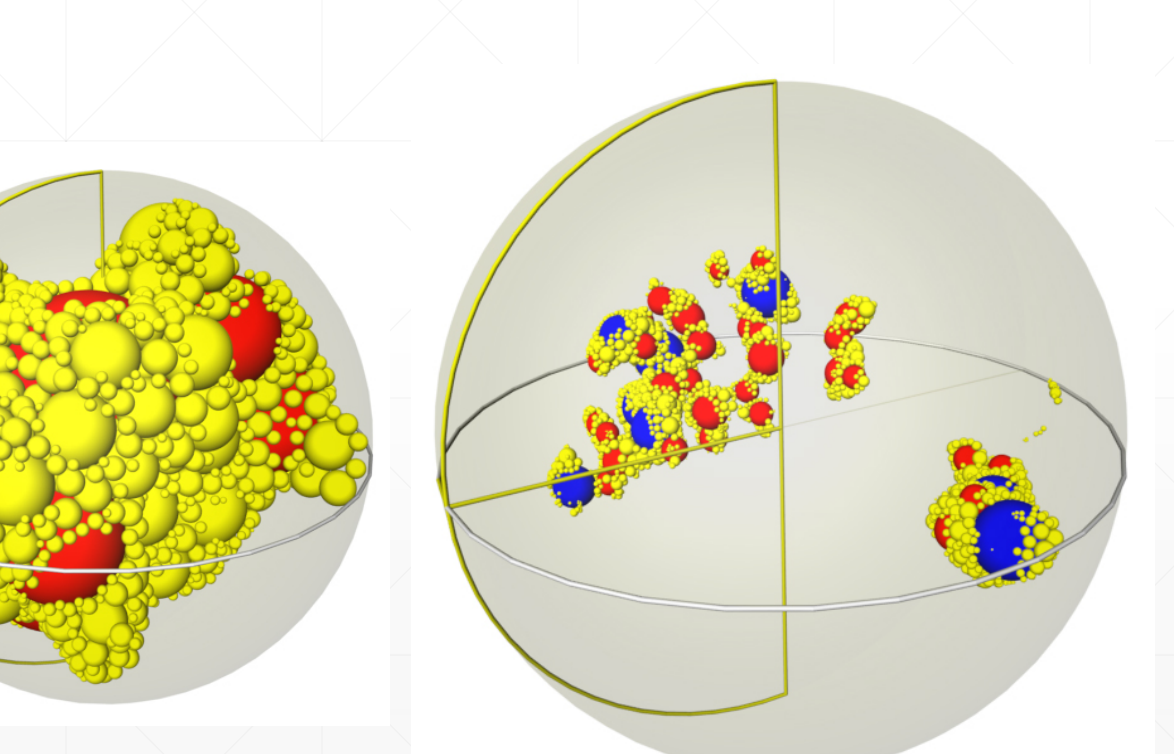

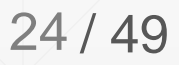

#### **Graph construction**

- For each packed lesion:
	- **Center point of embedded** spheres are considered as **nodes**
	- Spatial relationship between **nodes is translated into edges** Fireworks Graph Kruskal's Minimum<br>
	Reserves is translated into **edges** Fireworks Graph Spanning Tree

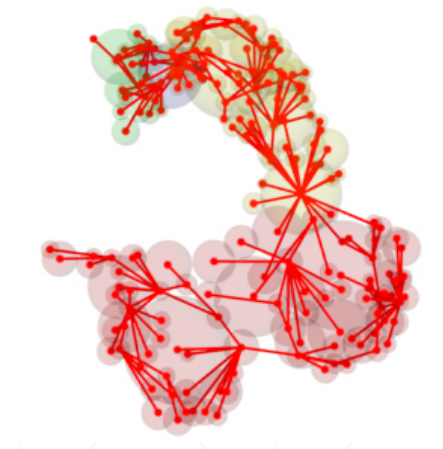

Graph

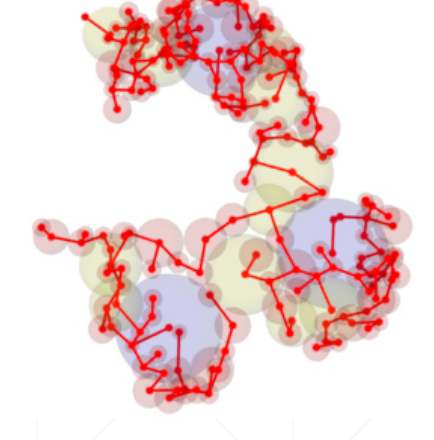

Spanning Tree

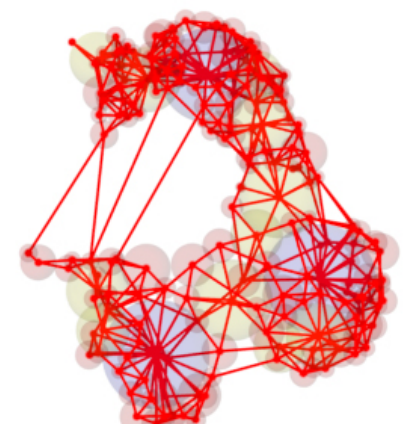

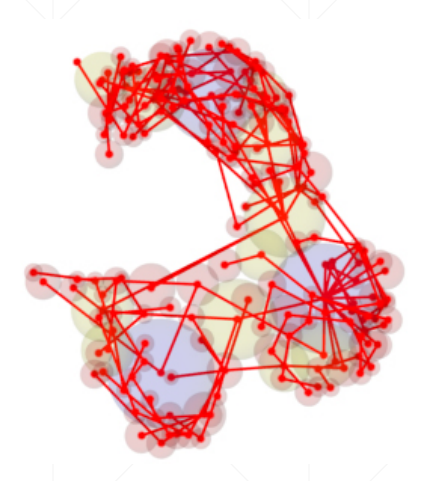

Prim's Minimum Spanning Tree

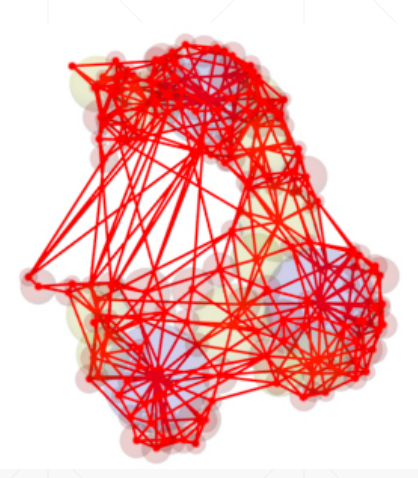

Relative Neighborhood Gabriel Graph Beta-Skeleton Graph

### **Graph clustering**

- Spatial constraints deconstruct graph into subgraphs
- $\blacksquare$   $K_{max}$ : the neighborhood distance
	-

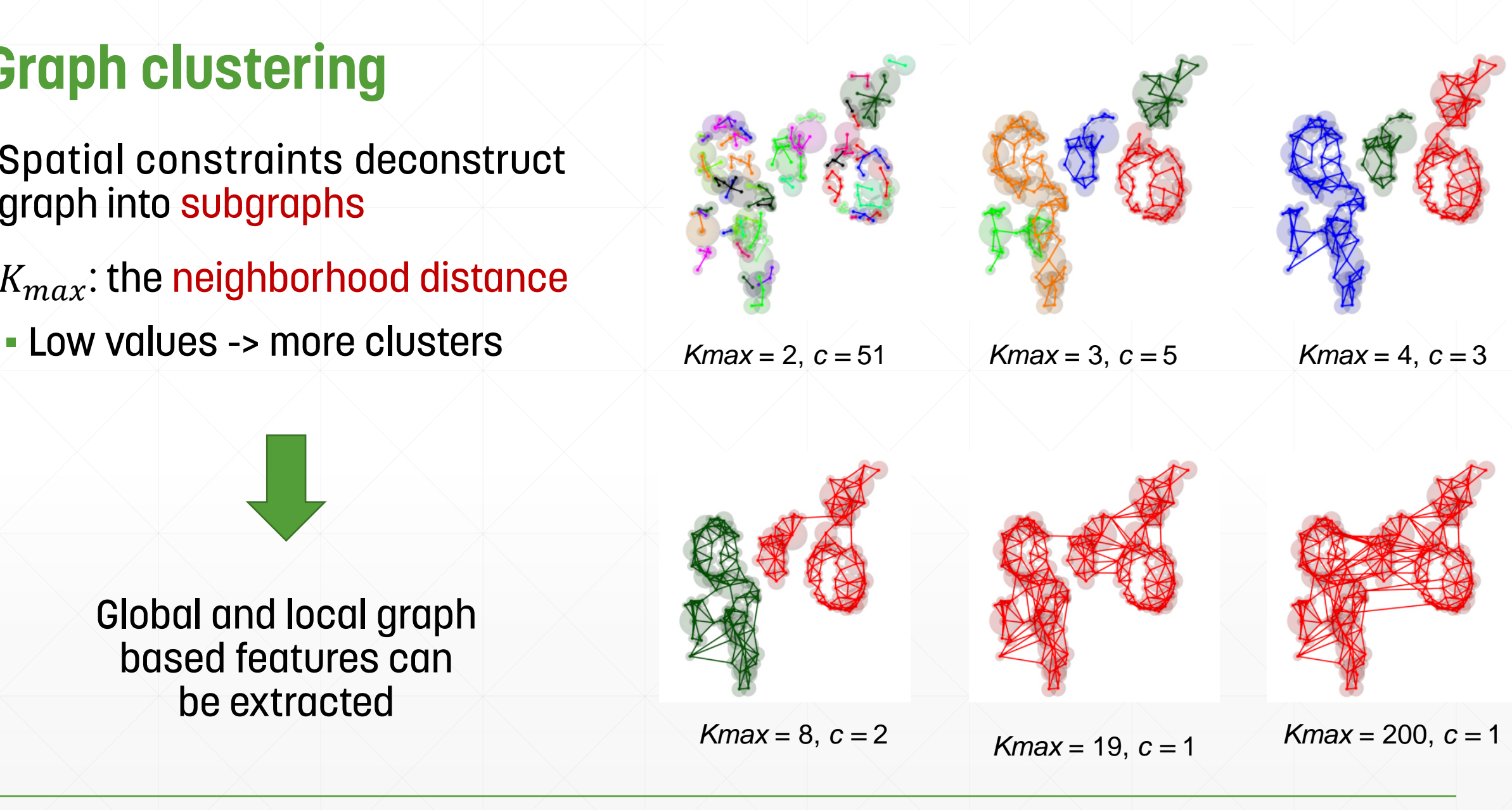

Global and local graph based features can be extracted

#### **Graph characteristics**

- Graph compactness:
- **. The completeness and being dense E** Captures the linear structure of the graph ▪ Zero -> circular structure ▪ One -> linear structure Compactness based on edge density:  $\frac{E}{N}$ ,  $\frac{E}{N^2}$ **- Linear Absolute Prestige (LAP)** LAP =  $\begin{cases} \frac{n^3}{4}, & \text{if } n \text{ is even.} \\ \frac{n^3 - n}{4}, & \text{if } n \text{ is odd.} \end{cases}$  $C p = \frac{Max-\sum\limits_{i=1}^{N-1}\sum\limits_{j=i+1}^{N}d(v_i,v_j)}{Max-Min}$ Compactness index:  $St = absolute \, prestige / LAP.$ New compactness Index:  $Cp^* = \frac{\sum\limits_{i=1}^{n} \sum\limits_{j=i+1}^{n} sim(v_i, v_j)}{N(N-1)/2}$

▪ The Stratum (St)

# **Famous graph topology indices**

Evaluating clustering algorithms

- Indices based on diameter and distance
	- Dunn's index

$$
D(C)=\frac{d(C_i,C_j)}{diam(C_h)}
$$

• Davies Bouldin index

$$
DB = \frac{1}{K} \sum_{i=1}^{K} \max_{j \neq i} \left[ \frac{diam(C_i) + diam(C_j)}{d(C_i,C_j)} \right]
$$

- Indices based on inter **&** intra-cluster edges
	- MinMaxCut

$$
MinMaxCut = \sum_{i=1}^{K}\frac{E'_i}{E_i}
$$

- Indices using number of nodes and links
	- Modularization quality MQ

$$
\text{intra}(C_i) = \frac{E_i}{N_i(N_i - 1)/2} \quad \text{inter}(C_i, C_j) = \frac{E_{ij}}{N_i N_j} \\ \text{Let define } \overline{\text{intra}} = \frac{\sum\limits_{i=1}^K \frac{E_i}{N_i(N_i - 1)/2}}{K} \text{ and } \overline{\text{inter}} = \frac{\sum\limits_{i < j}^K \frac{E_{ij}}{N_i N_j}}{K(K - 1)/2} \\ MQ = \overline{\text{intra}} - \overline{\text{inter}} = \frac{\sum\limits_{i=1}^K \frac{E_i}{N_i(N_i - 1)/2}}{K} - \frac{\sum\limits_{i < j}^K \frac{E_{ij}}{N_i N_j}}{K(K - 1)/2}
$$

• A new index denoted MQ\*

$$
MQ^* = \frac{\sum\limits_i E_i}{\sum\limits_i \frac{N_i(N_i-1)}{2}} - \frac{\sum\limits_{i
$$

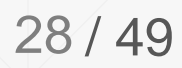

#### **All calculated graph features**

No. nodes: 200 No. Edges: 345 K-Max: 4 No. Clusters: 3

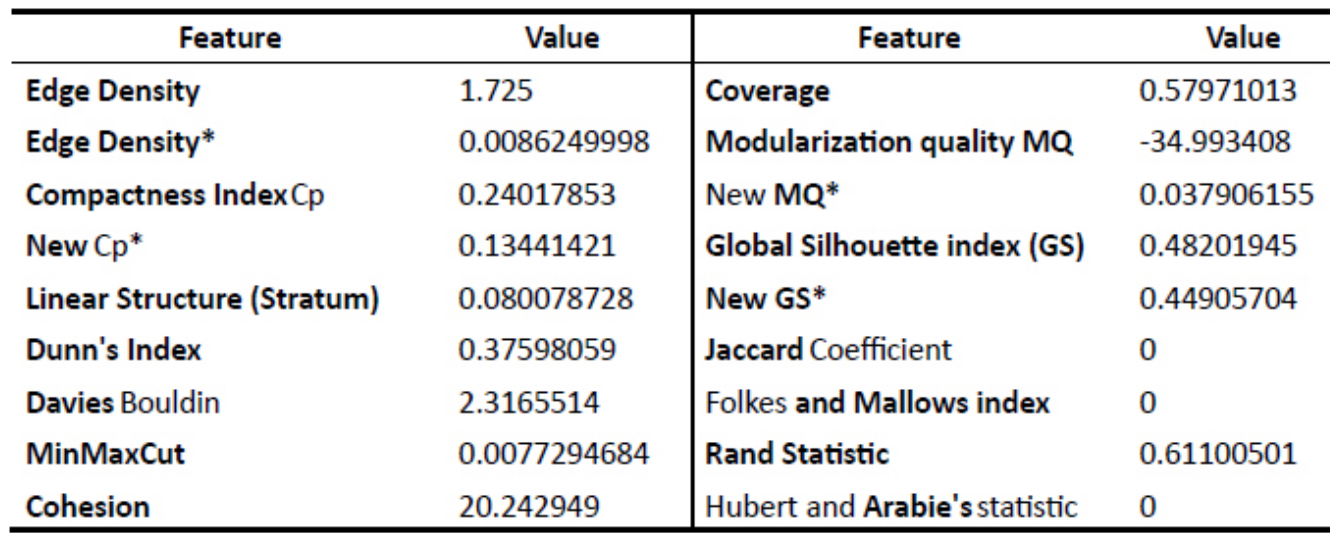

No. nodes: 200 No. Edges: 260 K-Max: 3 No. Clusters: 5

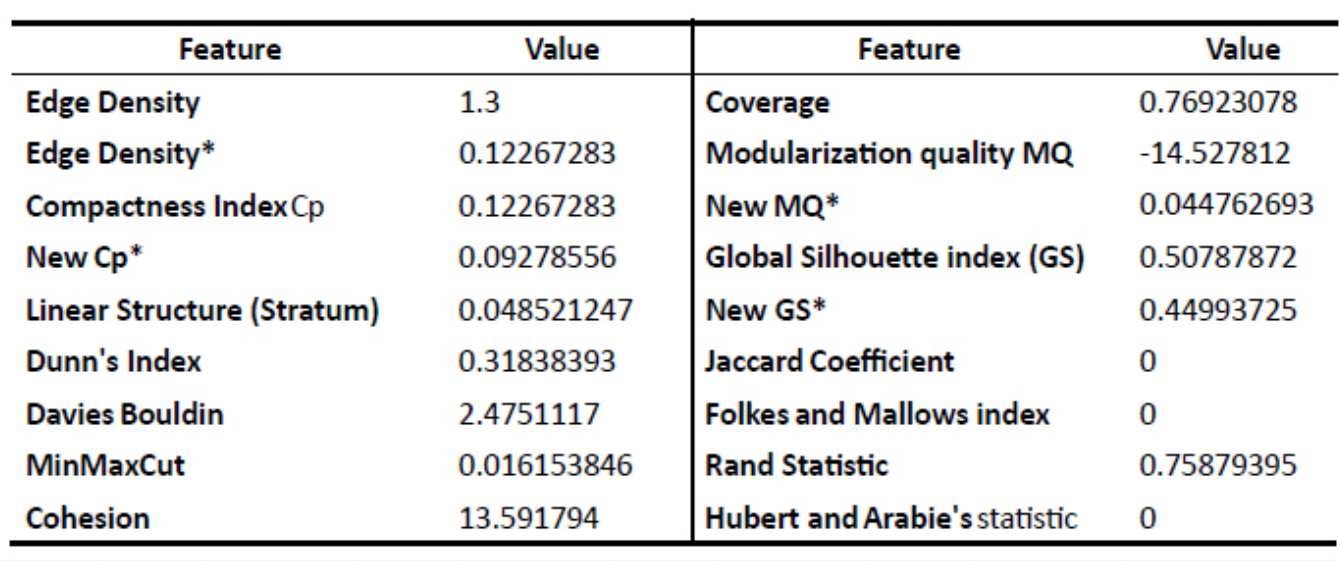

### **3D Zernike Descriptors**

- A rotation, translation and scale invariant numerical expression of a 3D object
- Zernike Moments
	- The projection of the voxelized image onto orthogonal basis functions.

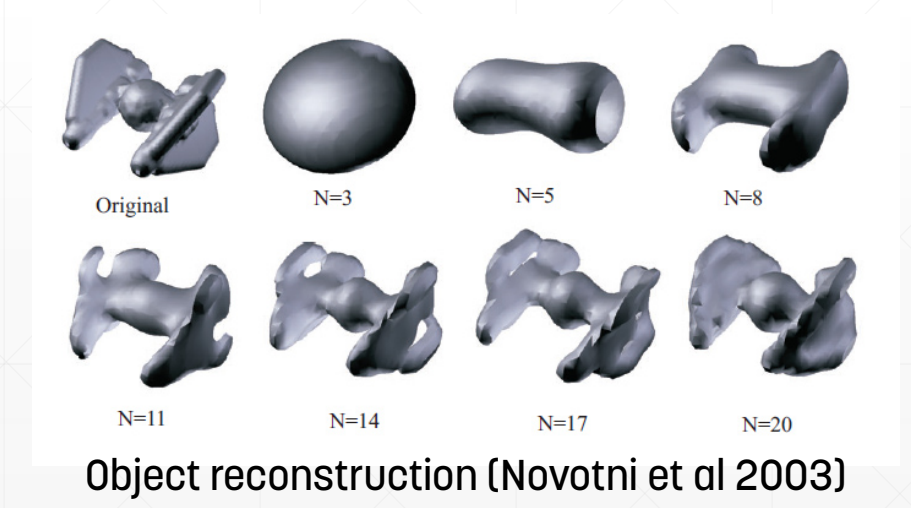

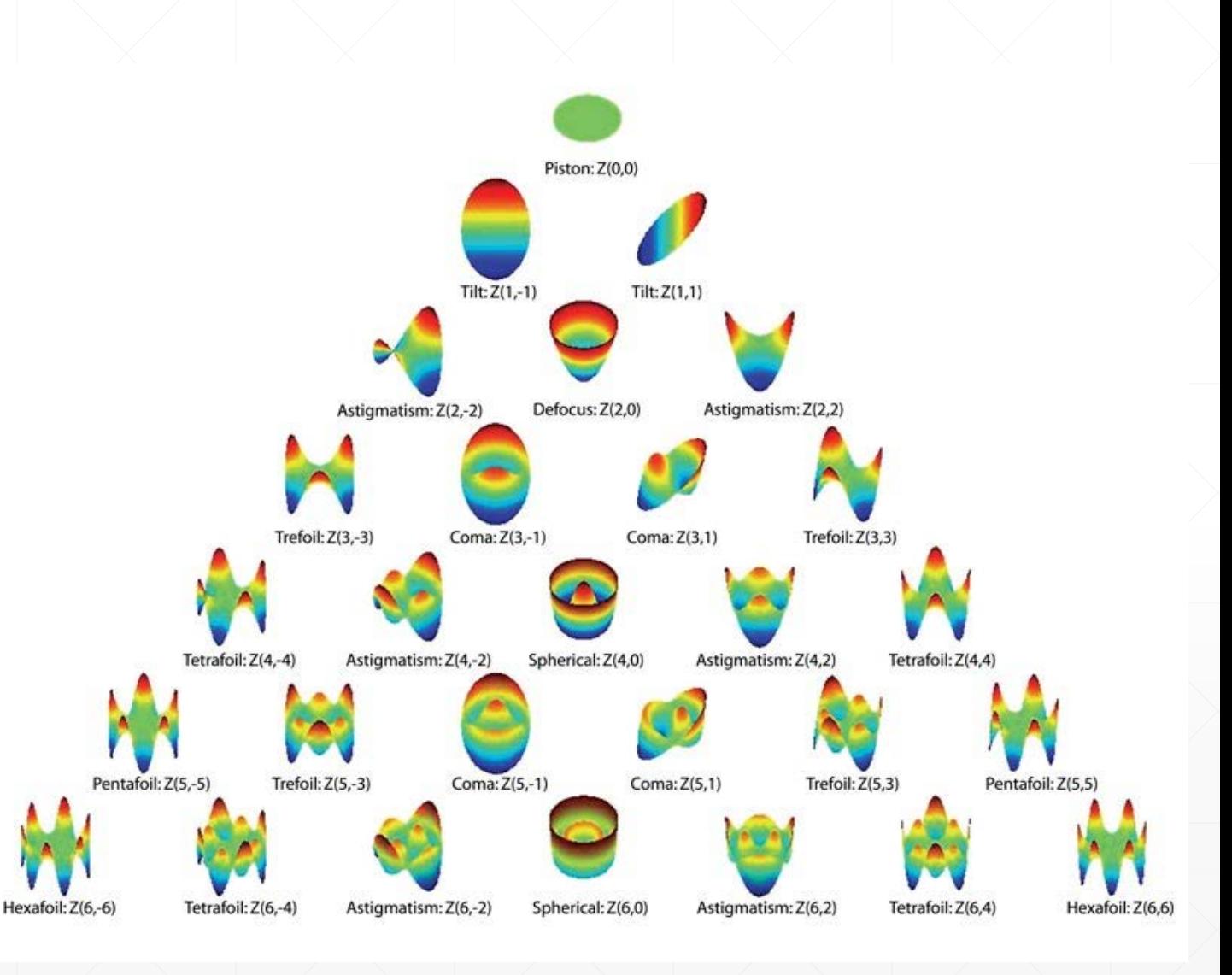

# **3D Zernike functions**  $Z_{53}^{m}$  **and**  $Z_{82}^{m}$

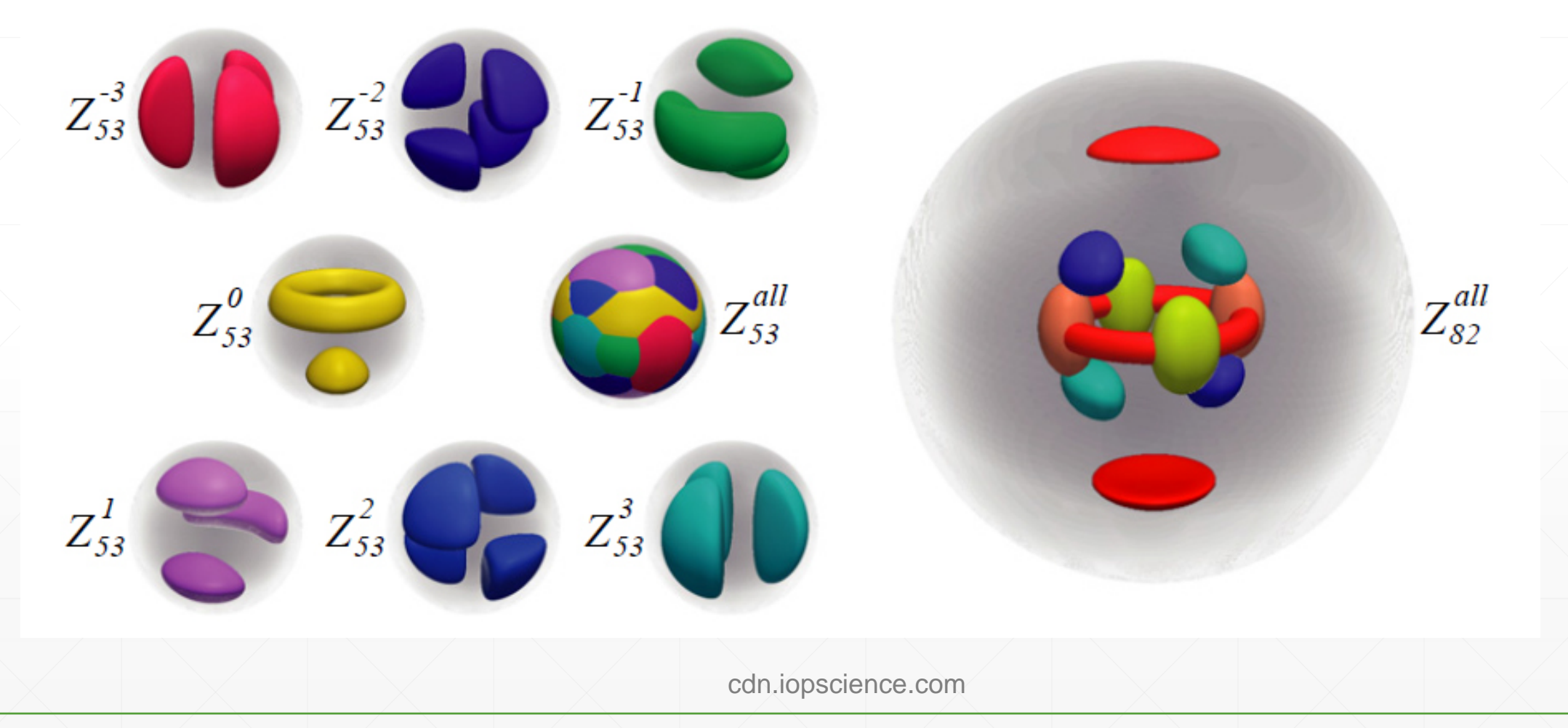

# **Development**

• Processing framework • Integration in CADx tool

### **Processing framework in MevisLab**

1. Pre-processing

 $\boxed{\bigcirc}$ 

- **Motion correction**
- 2. Segmentation
- 3. Sphere Packing
- 4. Normalization
- 5. Feature Extraction
	- 1. Volume-Radius Histogram
	- 2. 3D Shape Histogram
	- 3. Graph topological features
	- 4. Zernike Features

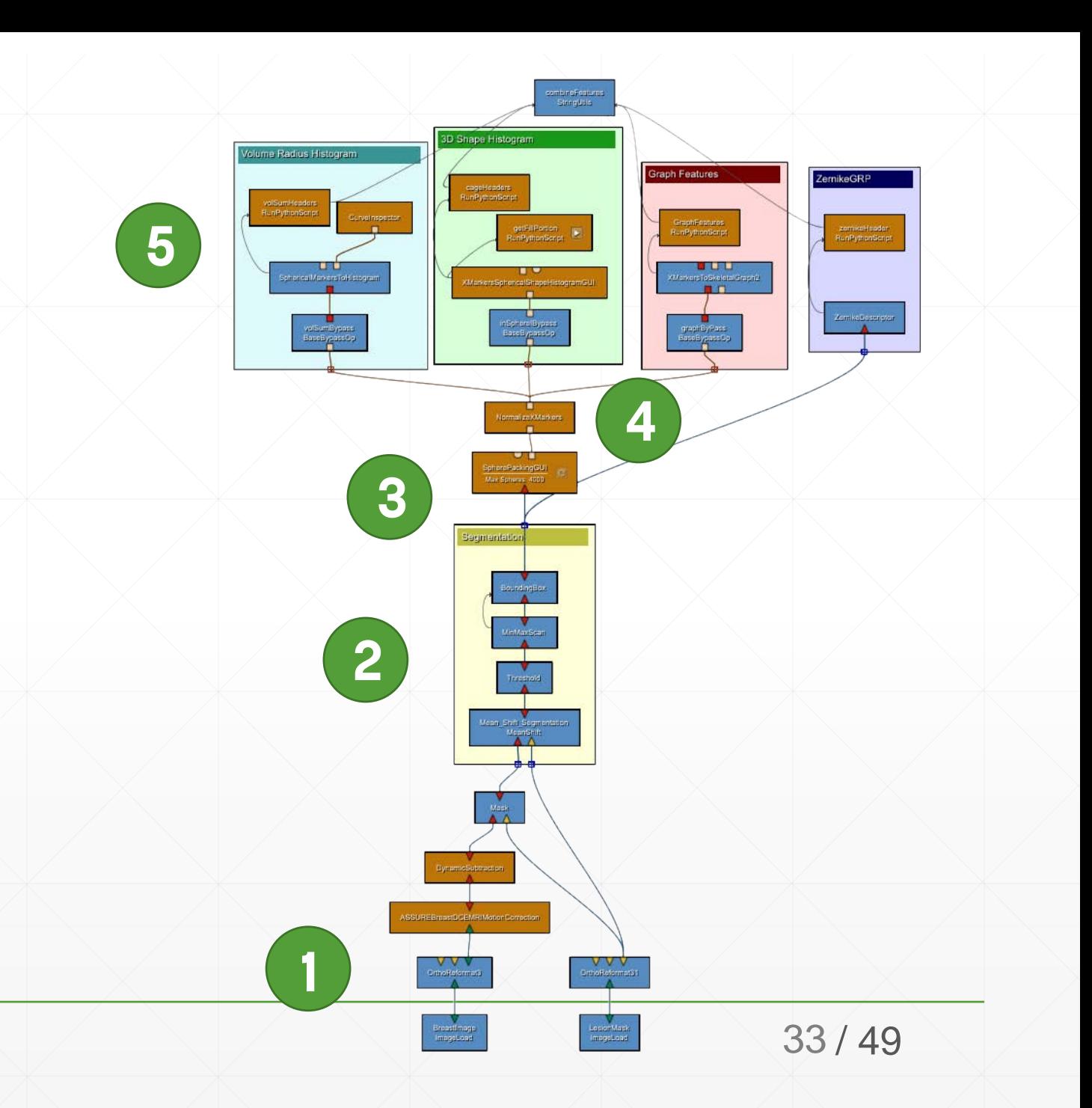

# **Framework integration into CADx tool**

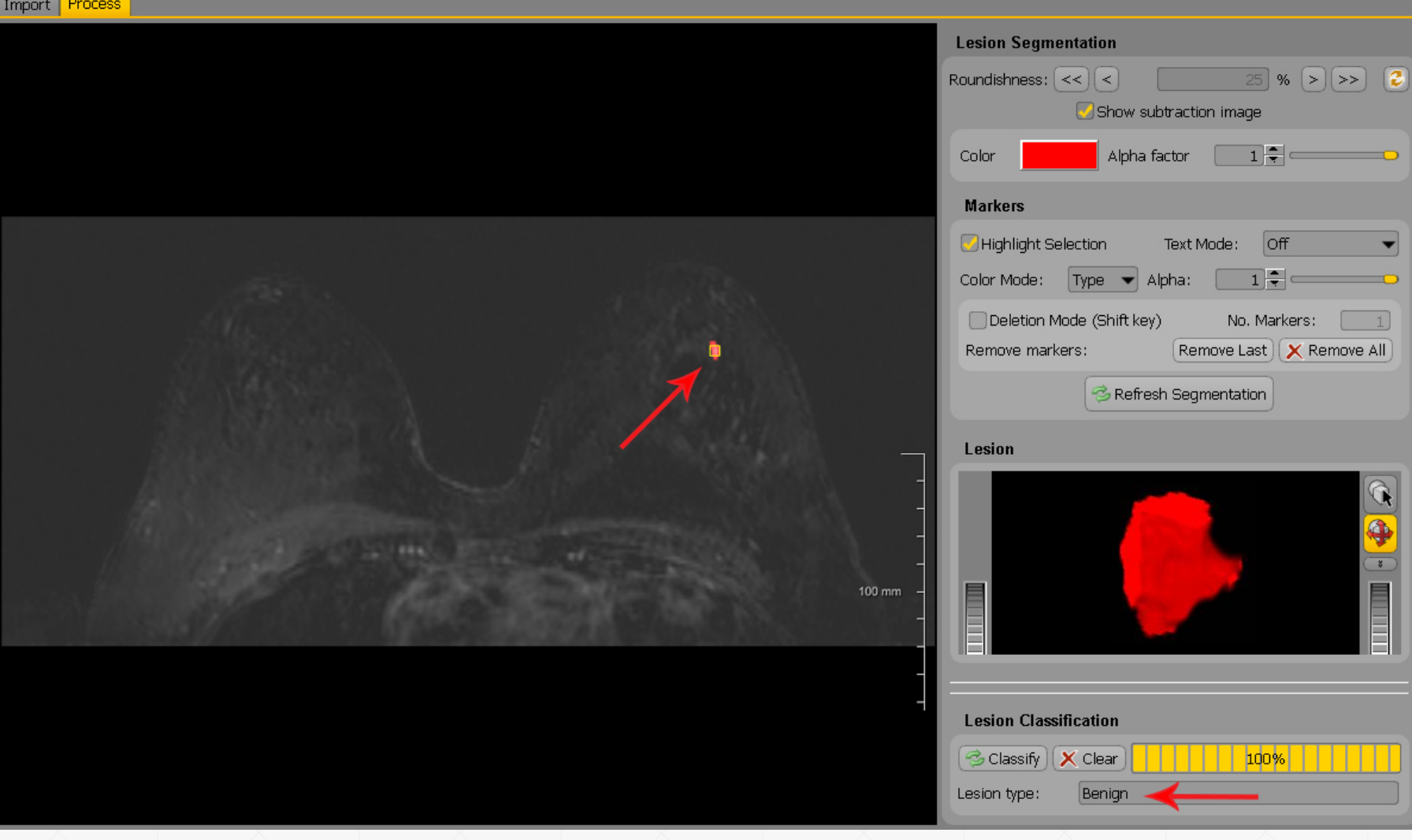

# **Evaluation**

- Dataset
- Machine learning algorithm
- Performance measures
- Feature selection

#### **Image Dataset**

- **EXECT:** MR breast volumes from 86 different patients diagnosed having non-mass lesions
- Age: 23 76 years (45.84 **±** 11.97)
- **Within years 2003 2009 from the Radboud** University Nijmegen in the Netherlands.
- Resolution 256x128x80 to 512x256x16
- Reference lesion binary masks: manually annotated by an experienced radiologist.

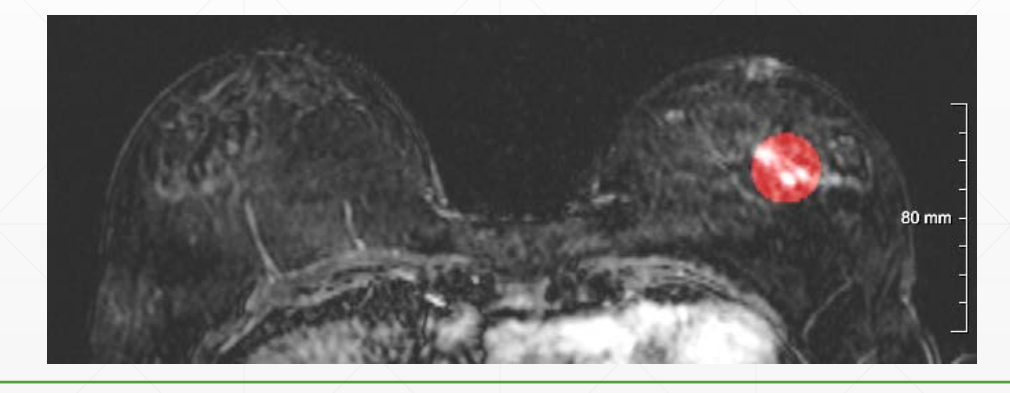

#### Ground truth

- 106 lesion enhancements acquired from segmentation step
	-

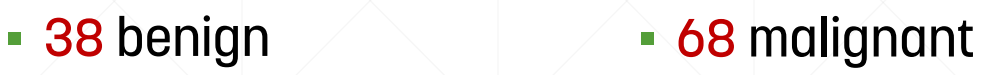

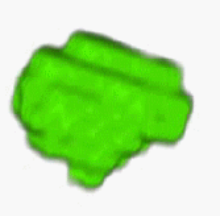

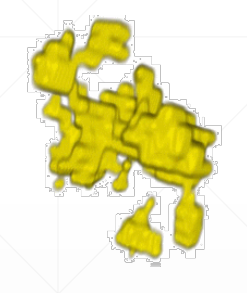

#### **Random Forest**

- By random selection of features constructs a collection of decision trees with controlled variance
- Outputs the class that is the mode of the classes (classification) or mean prediction (regression) of the individual trees

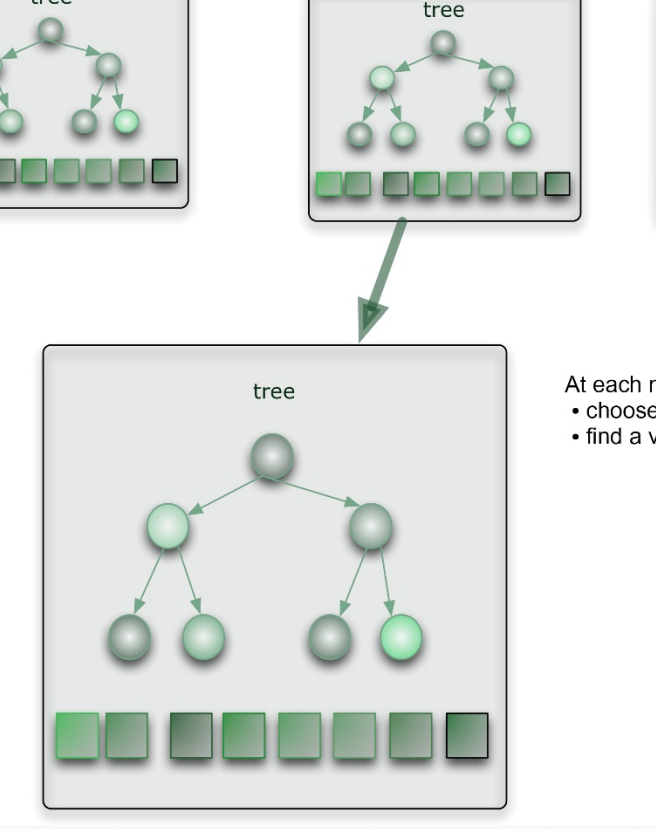

random subset

random subset

tree

At each node:

All Data

• choose some small subset of variables at random

random subset

tree

• find a variable (and a value of that variable) which optimizes the split

random subset

tree

#### **Performance Measures**

- Confusion matrix
- **Accuracy**
- Precision
- **AUC: Area under receiver operating** characteristic (ROC) curve

# **Machine learning technique**

- Random Forest
- 10-fold cross validation

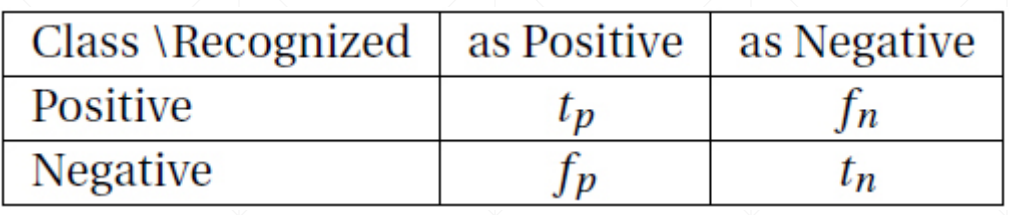

$$
accuracy = \frac{t_p + t_n}{t_p + f_p + f_n + t_n}
$$

$$
precision = \frac{t_p}{t_p + f_p}
$$

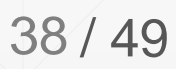

# **Area Under ROC Curve (AUC)**

- **. Illustrates the performance of a binary** classifier
	- **How well the test separates the groups**
- By plotting the true positive rate (TPR) (sensitivity) against the false positive rate (FPR) (fall-out = 1 - specificity) at various threshold settings
	- y-axis: true positive rate
	- x-axis: false positive rate
		- **An area of 1 represents a perfect test**
	- **An area of 0.5 represents a worthless test**

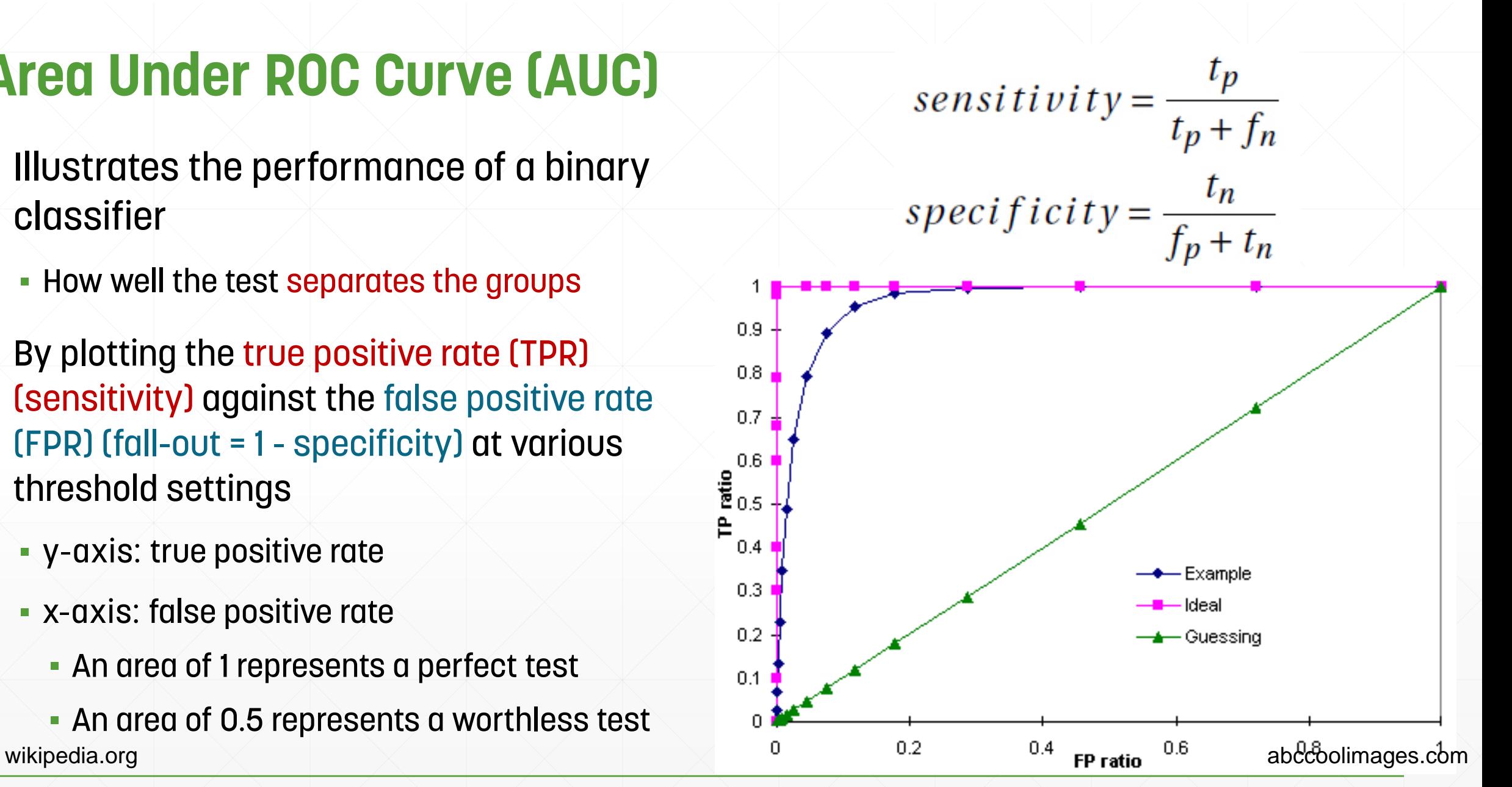

# **K-Fold Cross Validation method**

- **Partitioning a sample of** data into complementary subsets
	- **Performing the analysis on** one subset (training set )
	- validating using other subset (validation set or testing set).
- Multiple rounds of cross validation are performed using different partitions
- The validation results are<br>averaged over the rounds
- Here, 10-Fold is used

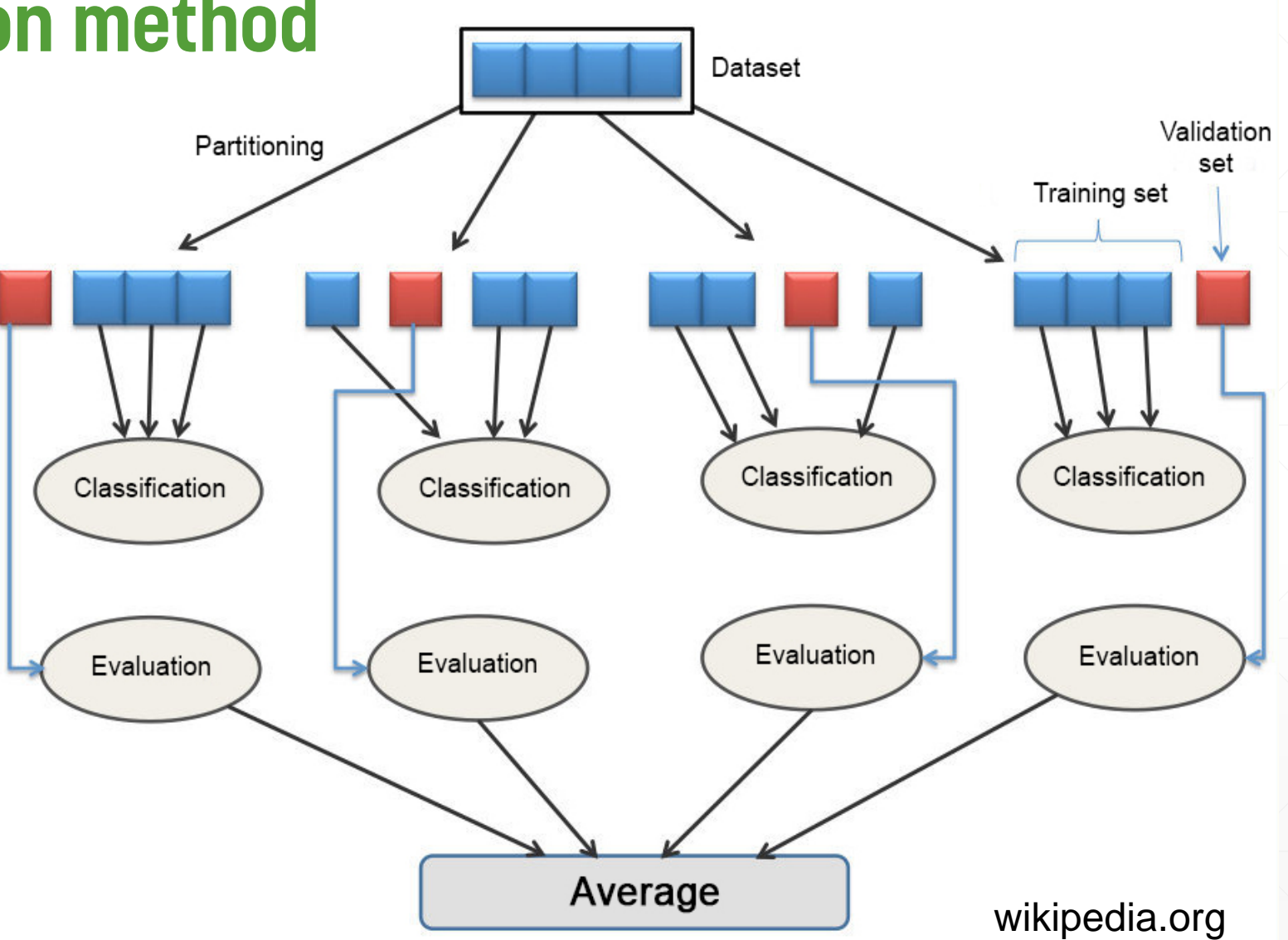

#### **Feature Combination (**All features**)**

- **A serial combination of all 252 best features (brute force search) including:** 
	- 1. 50 features: volume-radius histogram features
		- 50 histogram bins
	- 2. 111 features: 3D shape histogram features
		- 11 rings, 10 shells, and 1 sector (11x10x1=110)
		- **Wireframe center: in middle of the two most distant spheres**
	- 3. 72 features: Zernike descriptor features
		- Maximum Order of 15
	- 4. 15 features: graph topological features
		- $\cdot$   $K_{max}$  equal to number of nodes (n)
		- **A Gabriel graph with no clustering**

Evaluation results of all features using Random Forest classifier

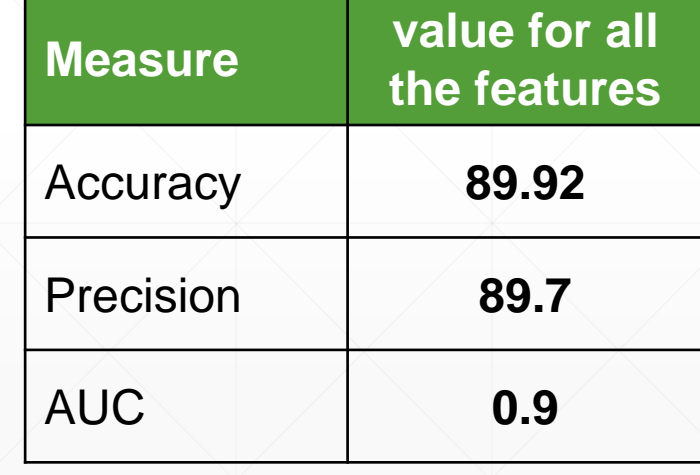

#### **Classification accuracy only based on volume-radius histogram**

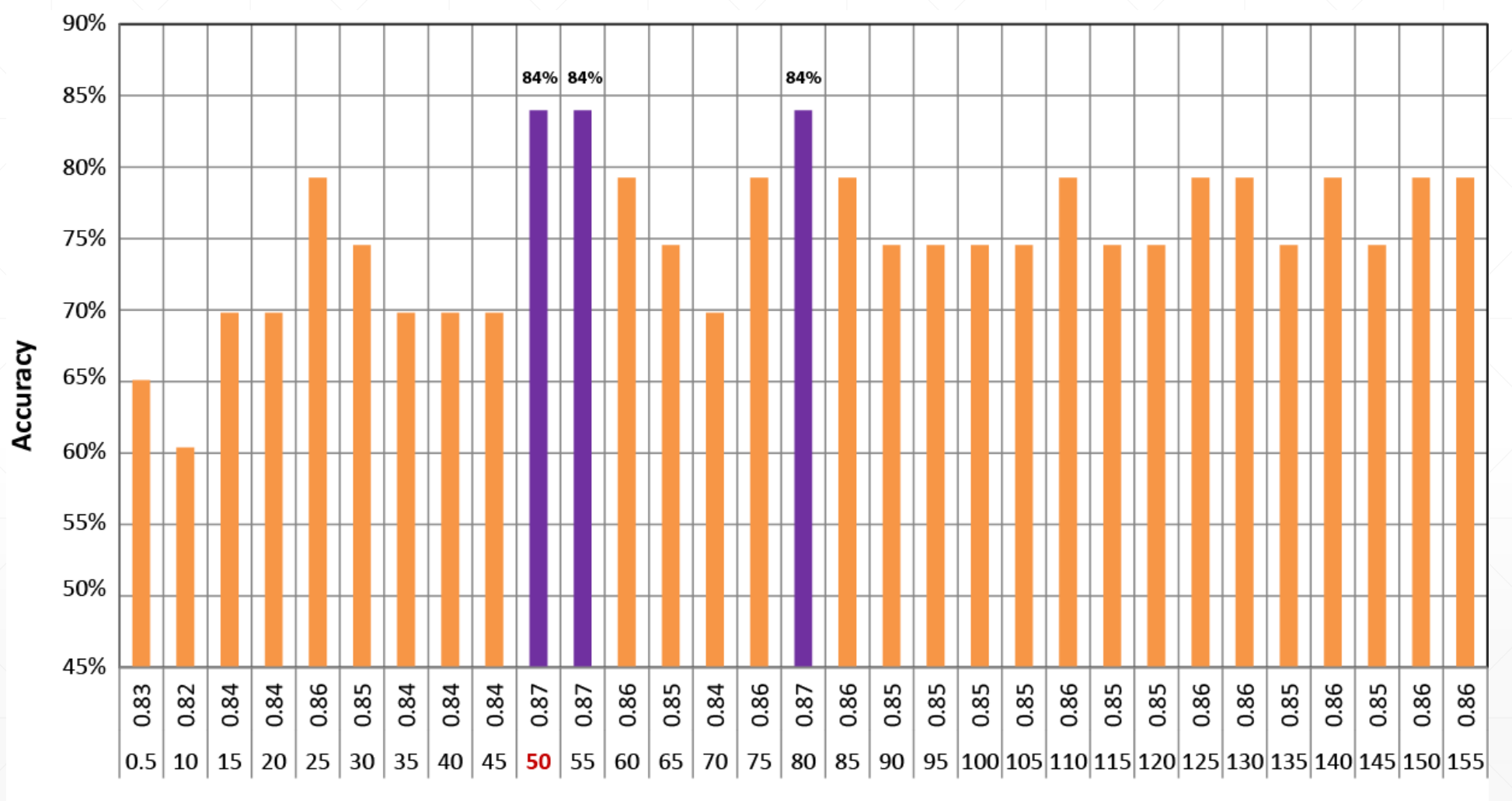

**Number of Histpgram Bins** 

42 / 49

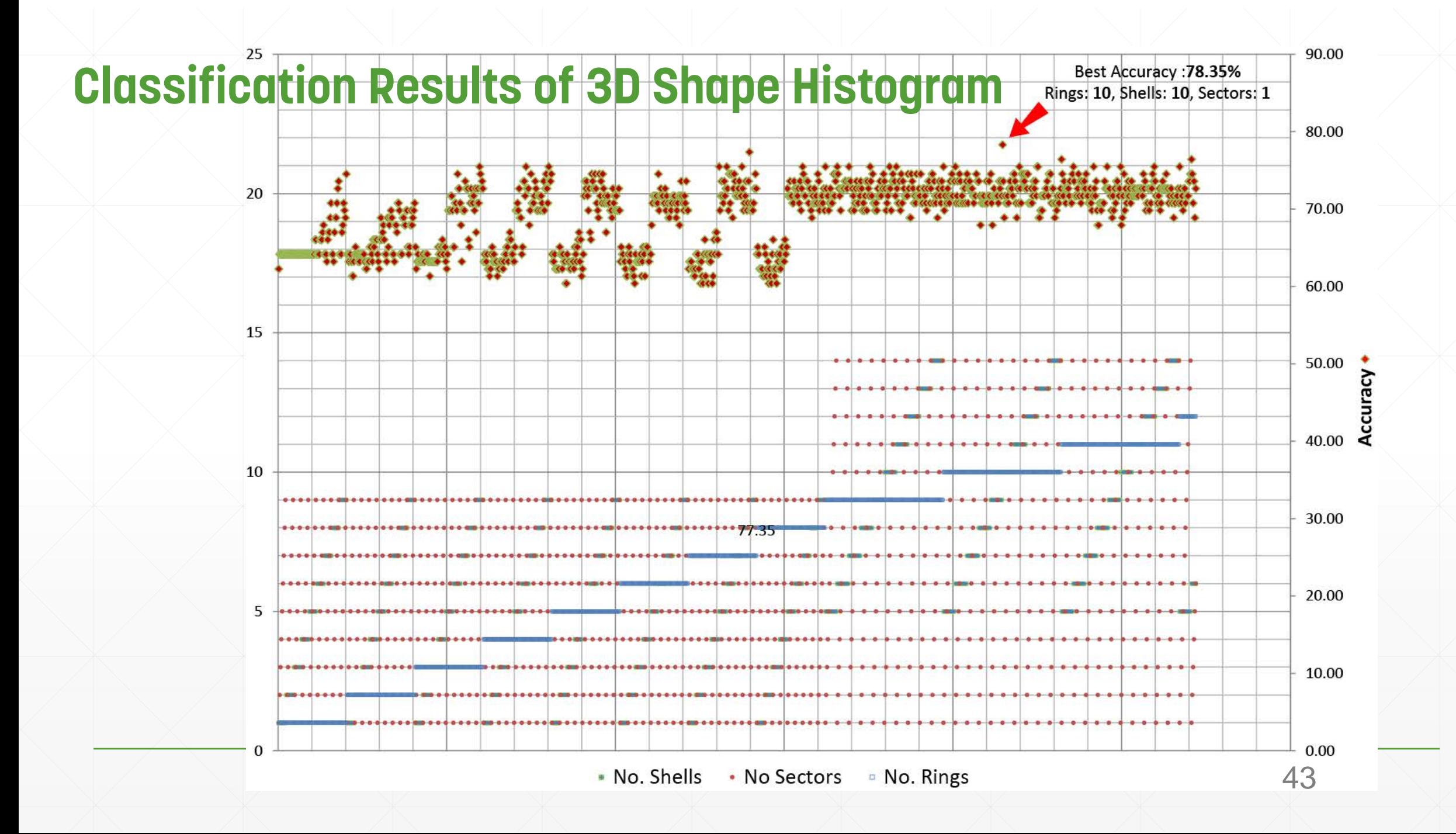

#### **Classification accuracy only from Zernike features with different orders**

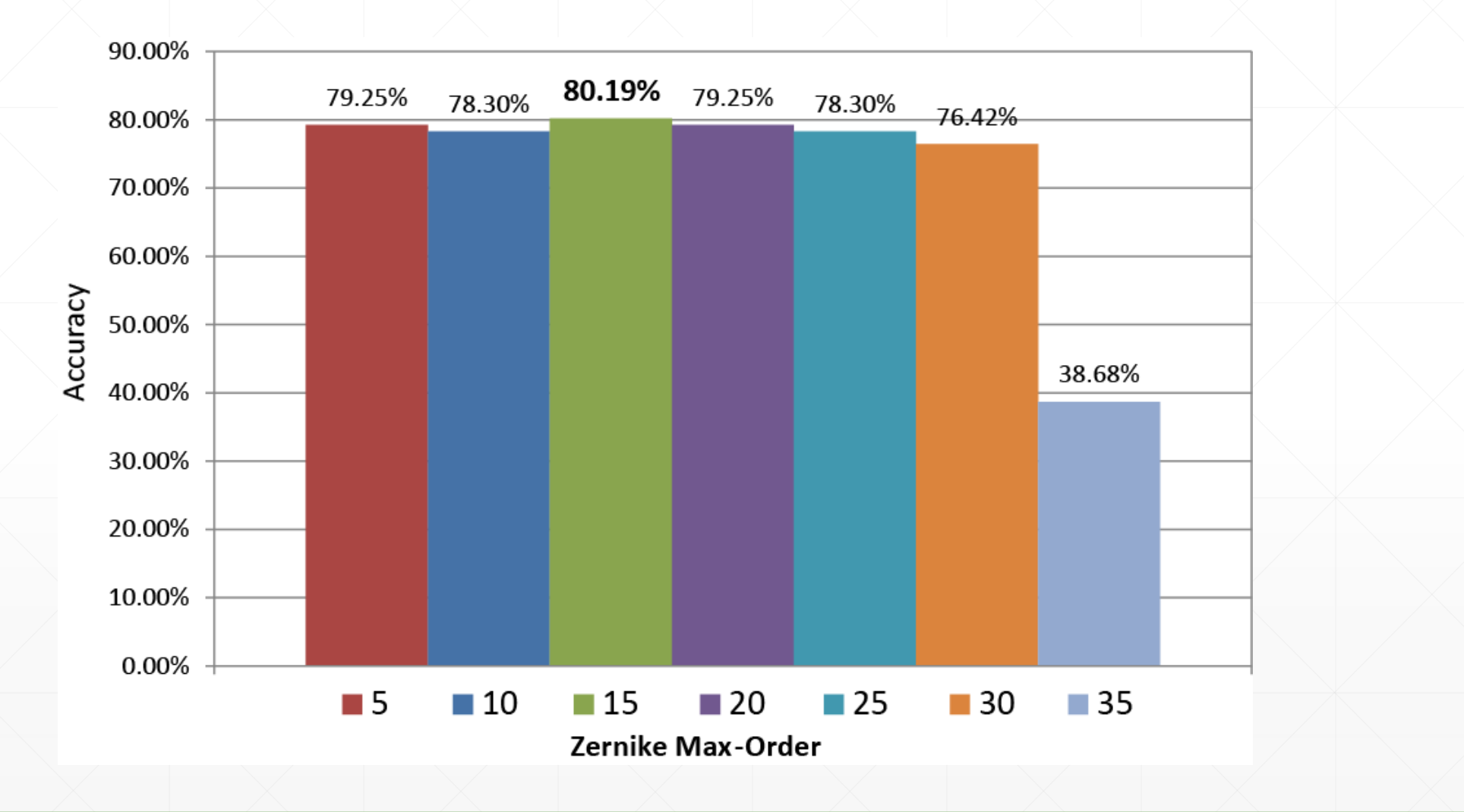

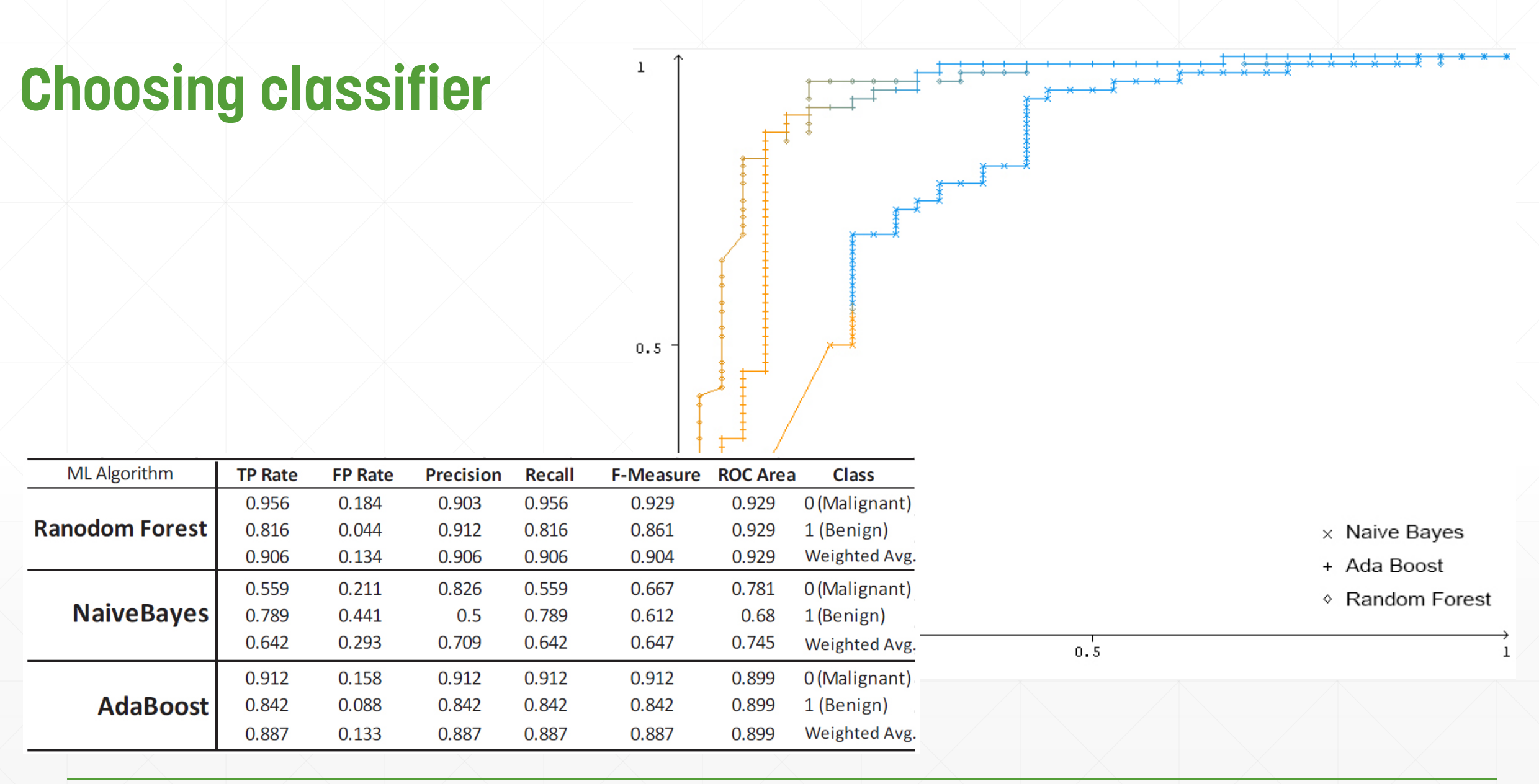

#### **Feature Selection in Random Forest (Top 30)**

- **EXECUTED Mean Decrease Accuracy** 
	- How well the model actually predicts
- Mean Decrease Gini

 $\boxed{\mathcal{O}}$ 

- **Reflects the overall goodness of fit.**
- $\blacksquare$  The MDA is thought to be a better measure

#### Evaluation results using Random Forest classifier

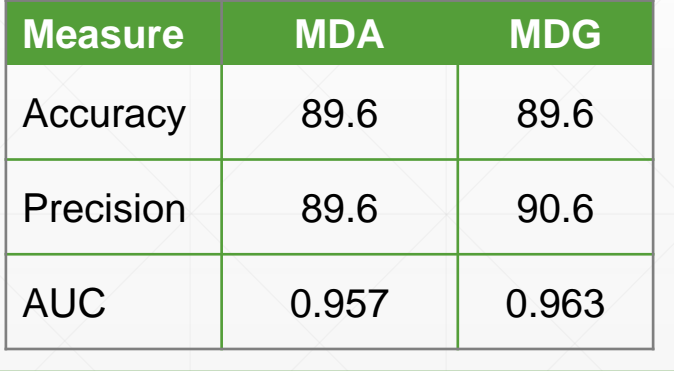

VolRadHisto09 VolRadHisto10 VolRadHisto05 VolRadHisto11 VolRadHisto06 VolRadHisto07 Zenike09 Graph newCP\* ShapeHisto69 Zeníke01 Zenike03 VolRadHisto16 Zenike04 VolRadHisto08 ShapeHisto80 Zeníke07 VolRadHisto19 Zenike08 Graph LinearStructure VolRadHisto12 VolRadHisto04 VolRadHisto13 **Graph Dunn'sIndex** VolRadHisto30 VolRadHisto15 VolRadHisto21 ShapeHistoPortion VolRadHisto18 ShapeHisto28 VolRadHisto44

Mean Decrease Accuracy (MDA)

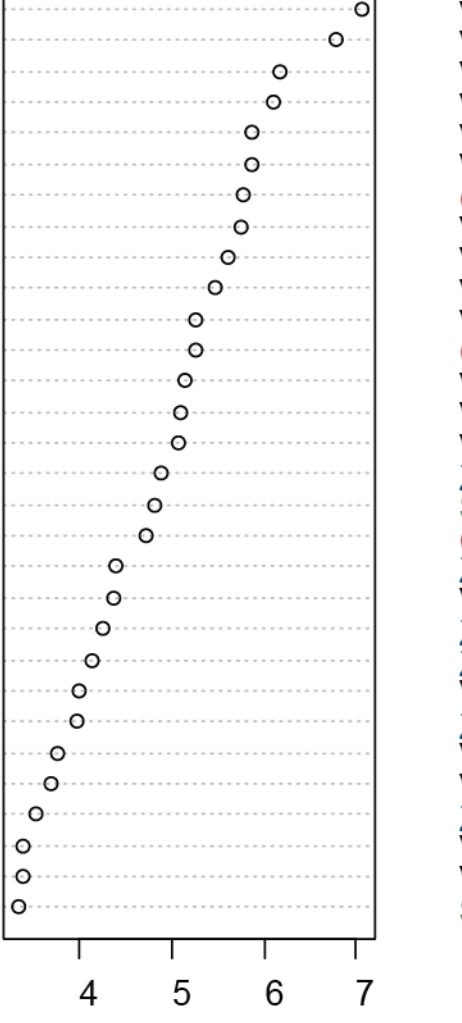

VolRadHisto09 VolRadHisto10 VolRadHisto06 VolRadHisto11 VolRadHisto07 VolRadHisto05 Graph newCP\* VolRadHisto08 VolRadHisto16 VolRadHisto19 VolRadHisto12 **Graph LinearStructure** VolRadHisto04 VolRadHisto13 VolRadHisto21 Zenike01 ShapeHisto69 **Graph Dunn'sIndex** Zenike04 VolRadHisto17 Zenike09 Zenike03 VolRadHisto15 Zenike07 VolRadHisto23 VolRadHisto14 Zenike08 VolRadHisto18 VolRadHisto44 ShapeHisto80  $0<sub>0</sub>$ 04 Mean Decrease Gini (MDG)

46 / 49

 $0.8$ 

12

# **Principal component analysis (PCA)**

- **Example 21 Figh-dimensional** input vector into a low-dimensional
	- by calculating the eigenvectors of the covariance matrix

 $\sqrt{2}$ 

**Exentually, only 5 principal components are left** 

#### Evaluation results using RF classifier

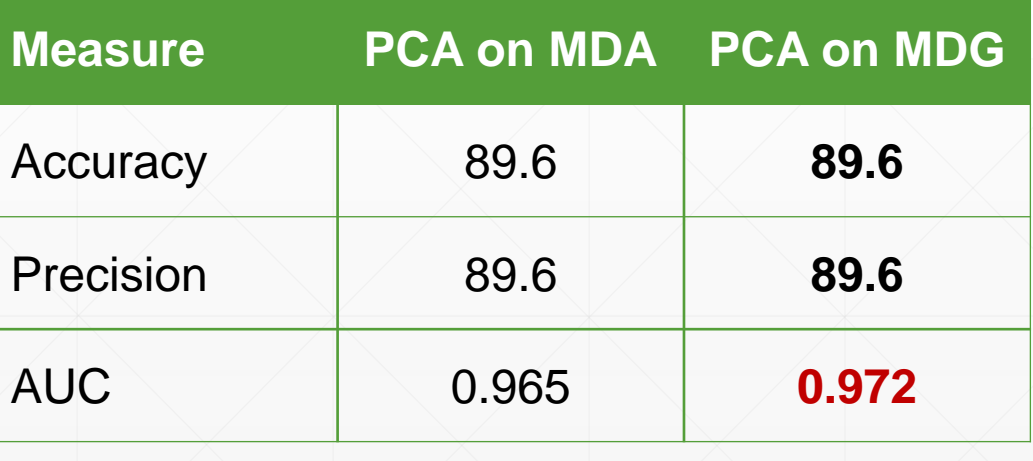

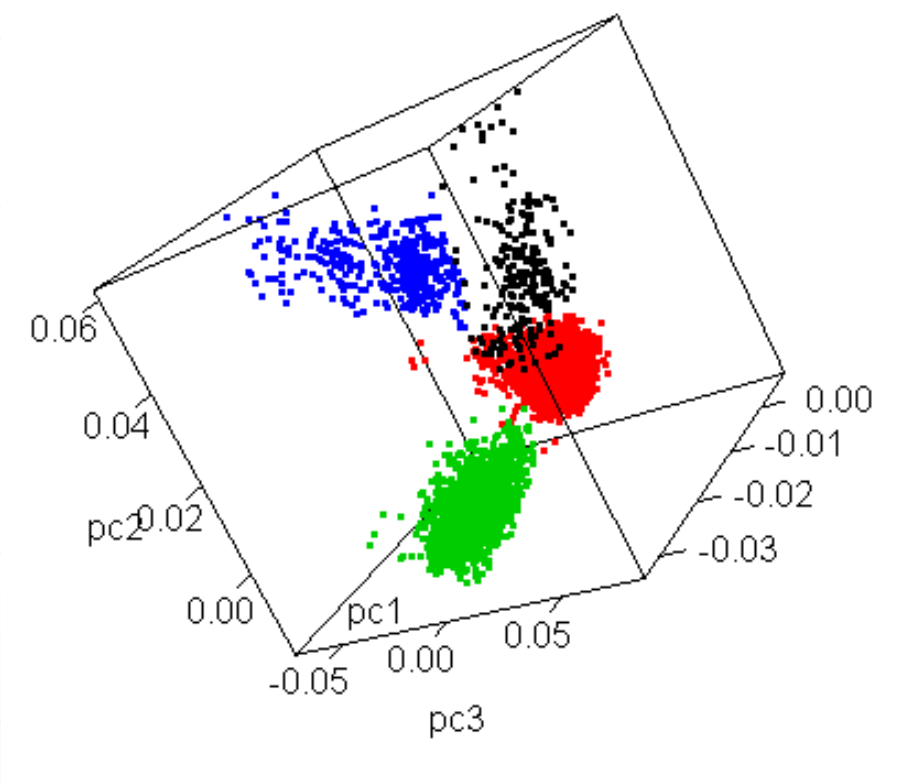

[r-bloggers.com](http://www.r-bloggers.com/a-new-dimension-to-principal-components-analysis/)

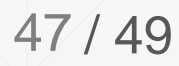

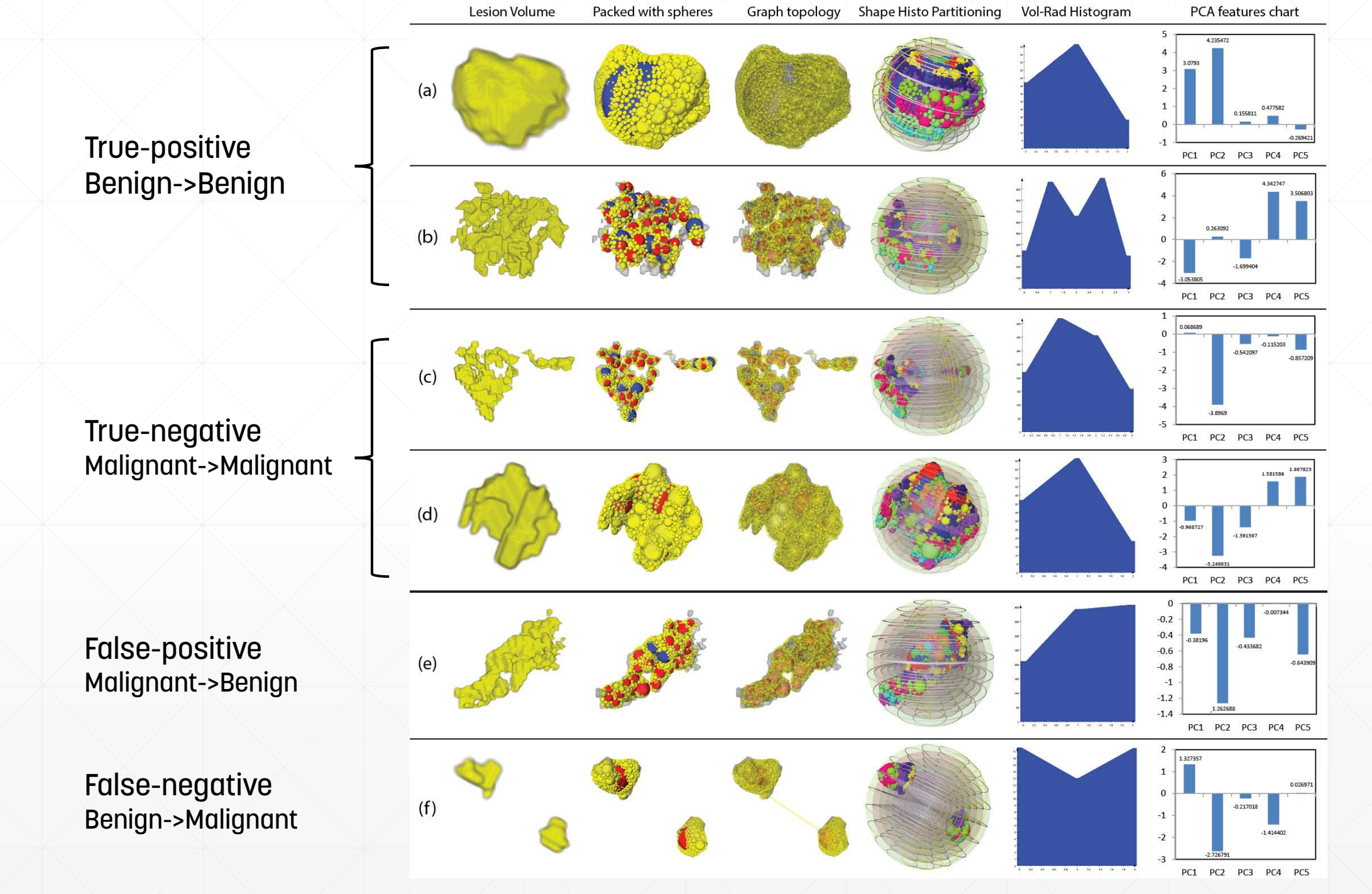

#### **Summary**

#### Summary & conclusion

- The goal:
	- **EXEC** Classification of the non-mass lesions using only morphological features
- **Approaches:** 
	- Using sphere packing
	- Evaluating the performance real clinical breast MRI data.
- Results:
	- Accuracy of 89.6%, Precision of 89.6%, AUC of 0.972
	- Using RF, MDA, PCA and 10-fold cross validation
	- Morphological features can be used for classification

#### Future work

- Combination with kinetic and textural features
- More advanced segmentation algorithms
- **Normalization of volumetric data**
- 3D shape histogram step:
	- Volume enclosed by partition
	- **Wireframe sphere orientation**
- Evaluation:
	- **E** More advanced ML techniques
		- **ANN and deep learning**

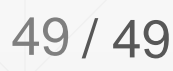

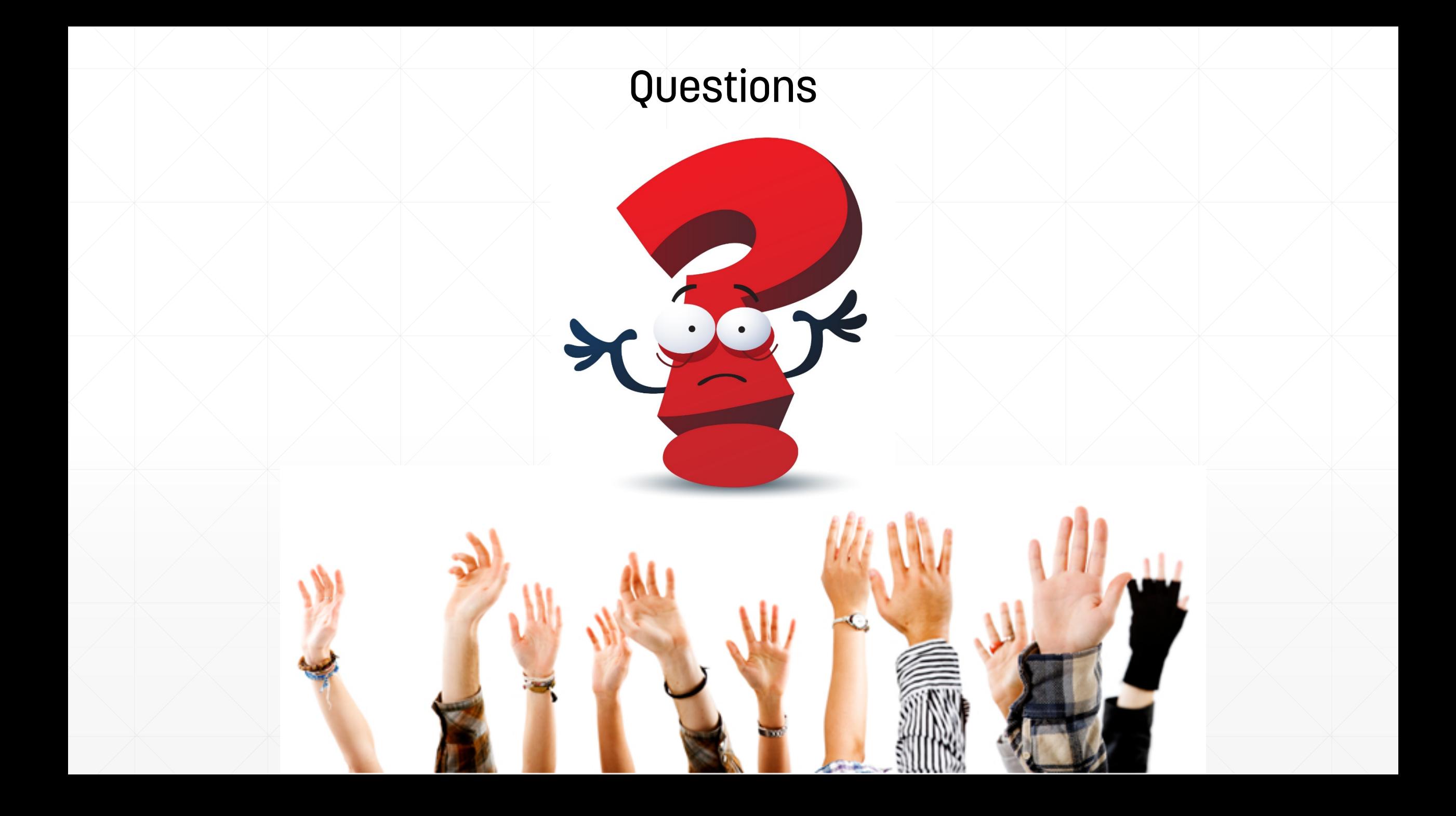